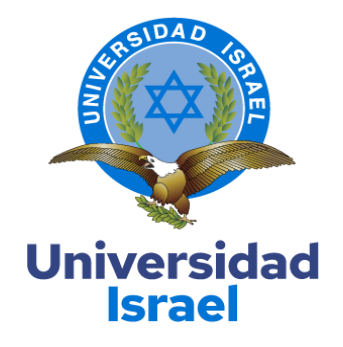

# **UNIVERSIDAD TECNOLÓGICA ISRAEL ESCUELA DE POSGRADOS "ESPOG"**

# **MAESTRÍA EN EDUCACIÓN**

# **MENCIÓN: GESTIÓN DEL APRENDIZAJE MEDIADO POR TIC**

*Resolución: RPC-SO-10-No.189-2020*

# **TRABAJO DE TITULACIÓN EN OPCIÓN AL GRADO DE MAGISTER**

# **Título del trabajo:**

"Guía didáctica virtual para la Enseñanza Y Aprendizaje de Resistencia y Potencia

Eléctrica en primero de bachillerato técnico mediante la herramienta tecnológica,

MOODLE."

**Línea de Investigación:**

Procesos Pedagógicos e Innovación Tecnológica en el ámbito educativo.

**Campo amplio de conocimiento:**

Educación

**Autor/a:**

**Marcos Rafael Viera Soria**

**Tutor/a:**

MSc. René Cortijo Jacomino / Mg. Paúl Baldeón Egas

**Quito – Ecuador**

### **APROBACIÓN DEL TUTOR**

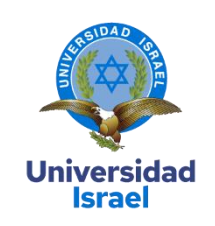

Yo, MSc. René Cortijo Jacomino con C.I: 17177232035 en mi calidad de Tutor del trabajo de investigación titulado: Guía didáctica virtual para la Enseñanza Y Aprendizaje de Resistencia y Potencia Eléctrica en primero de bachillerato técnico mediante la herramienta tecnológica, MOODLE.

Elaborado por: Marcos Rafael Viera Soria, de C. I1802267235, estudiante de la Maestría: Educación mención: GESTIÓN DEL APRENDIZAJE MEDIADO POR TIC

(Resolución de aprobación del CES: RPC-SO-40-No.524-2015) de la **UNIVERSIDAD TECNOLÓGICA ISRAEL (UISRAEL)**, como parte de los requisitos sustanciales con fines de obtener el Título de Magister, me permito declarar que luego de haber orientado, analizado y revisado el trabajo de titulación, lo apruebo en todas sus partes.

Quito D.M., 7 de agosto del 2020

**Firma**

\_\_\_\_\_\_\_\_\_\_\_\_\_\_\_\_\_

# Tabla de contenidos

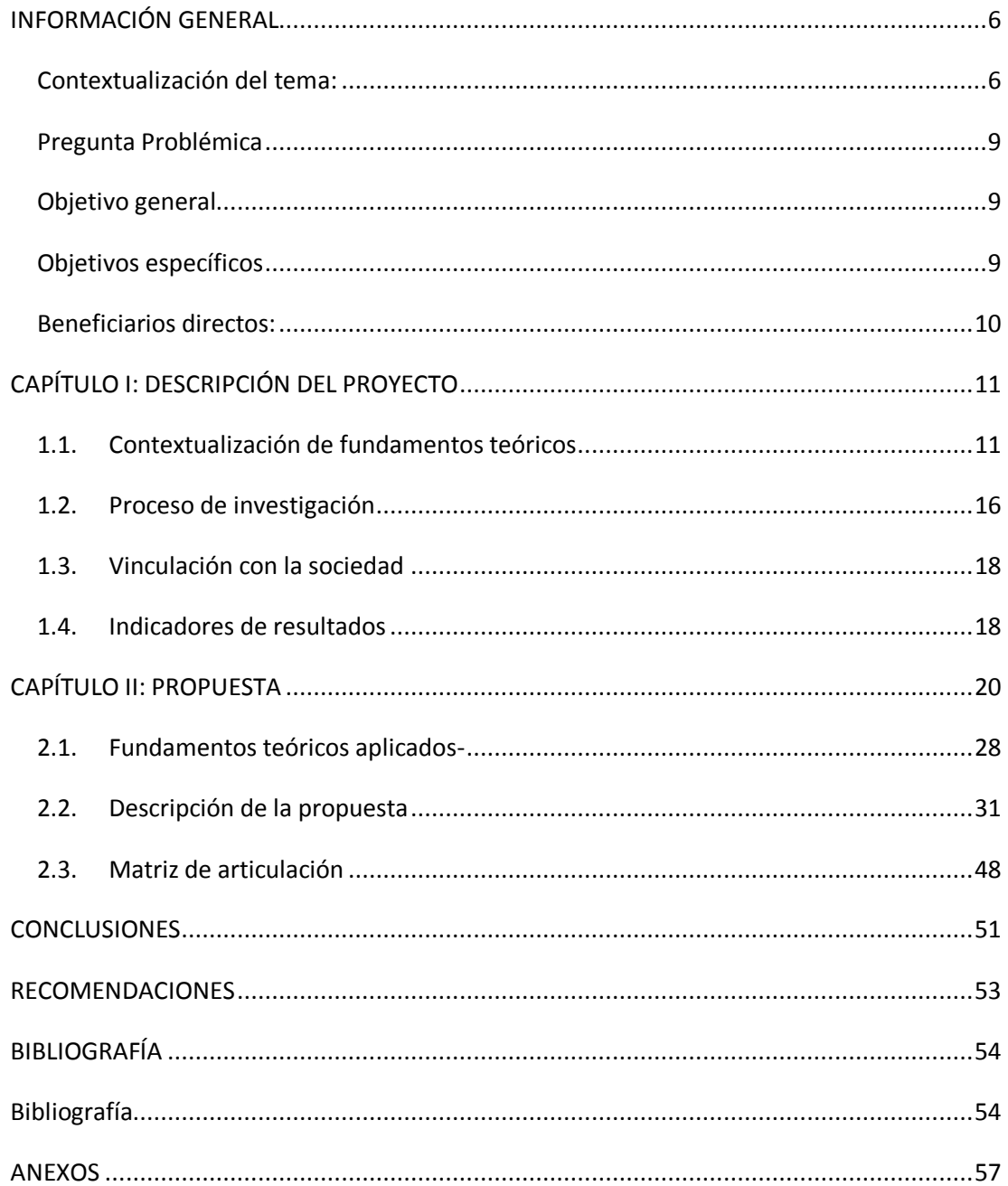

# Índice de tablas

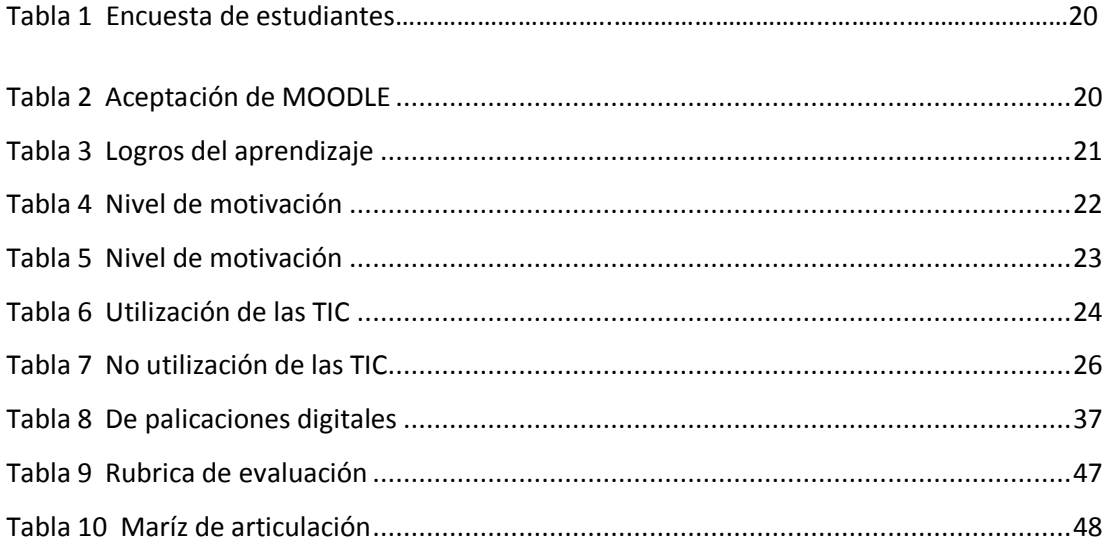

# **Índice de Figuras**

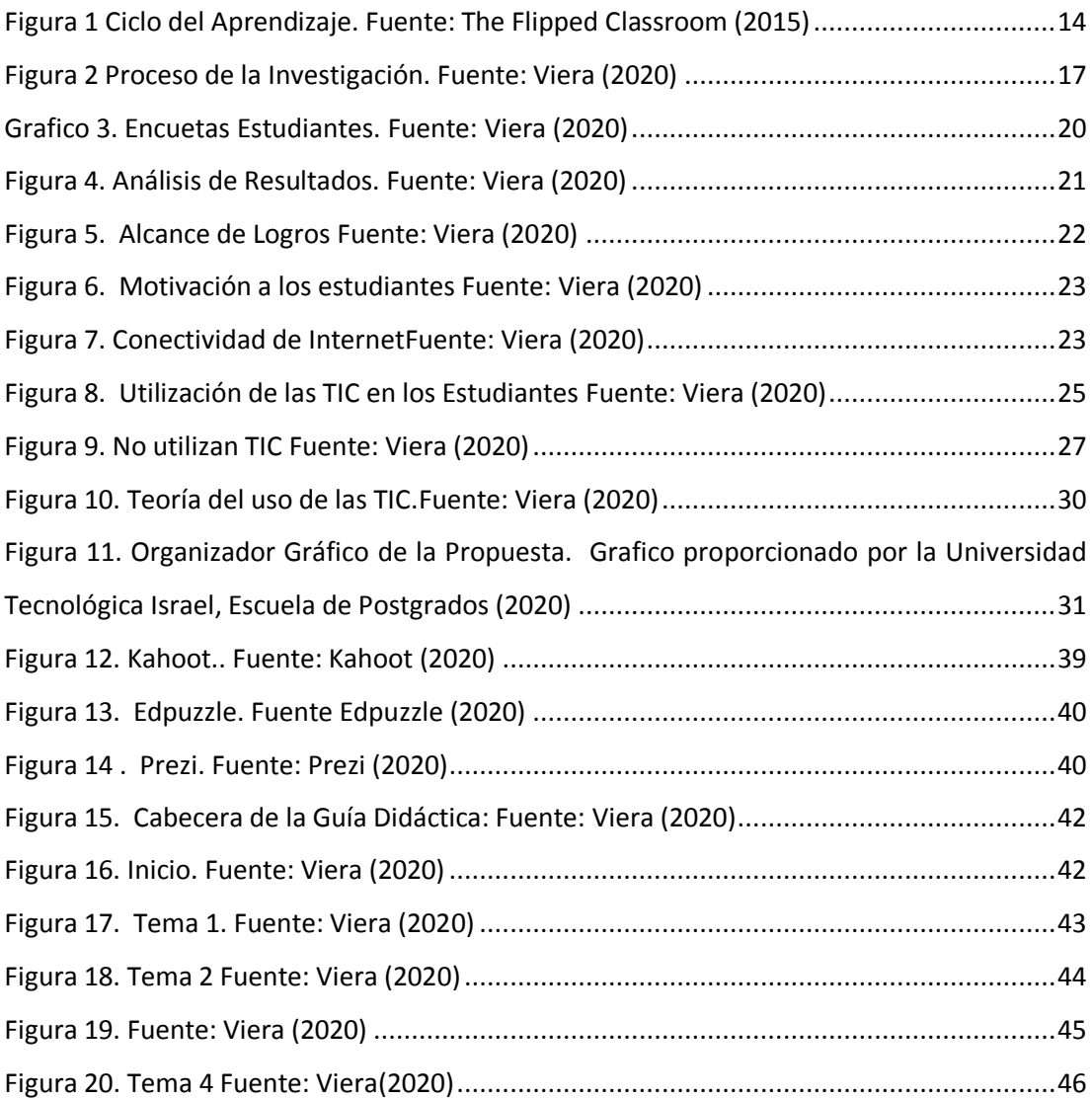

### **INFORMACIÓN GENERAL**

#### <span id="page-5-1"></span><span id="page-5-0"></span>**Contextualización del tema:**

La Guía Didáctica se la realizo manejando las consiguientes concepciones

"Guía didáctica virtual para la Enseñanza Y Aprendizaje de Resistencia y Potencia Eléctrica en primero de bachillerato técnico mediante la herramienta tecnológica, MOODLE."

> Según menciona" el aula virtual está fundamentada en la interacción de la informática y los sistemas de comunicación, con la participación de diferentes estudiantes sin importar el lugar donde se encuentren, he aquí es donde se manifiesta el trabajo en equipos valiéndose de la interconexión de computadores al internet". (Rojas, 2010)

El entorno virtual del aprendizaje es en donde se convierte en una comunidad puesto que el docente y el estudiante deben estar estrechamente preparados y por parte del padre de familia puede hacer un seguimiento de las actividades de su hijo y el docente puede plantear encuestas para que el estudiante pueda desempeñarse de mejor manera.

Las actividades de profesor pueden ser analizadas en su entorno virtual puesto que debe estar preparado en todo sentido y como en el ámbito de la informática es de constaté actualización por parte del usuario en este caso el docente ya que de esto depende de gran manera el éxito del proceso de enseñanza – aprendizaje en los estudiantes, una debilidad que se encontró en la actualidad en los estudiantes es la de confusión de redes sociales con un entorno del aprendizaje, ya todo depende del docente como estructure su clase utilizando el método adecuado de dictar sus calces y las herramientas más adecuadas dependiendo del tema de la clase por ejemplo enlaces URL, Herramientas Web 2.0 o Web 3.0 dependiendo el acceso que tenga el estudiante a un Smartphone o Pc.

Se debe poner mucho énfasis al docente en su preparación integral a estas tecnologías y su constante actualización si bien existen herramientas Open Source, pero definitivamente el docente tiene que hacer una pequeña inversión si quiere invertir en su rendimiento académico puesto que versiones trial o más conocidas de prueba que duran cierto tiempo pero al final tienen que migrar a pagar o bien un arrendamiento o compra de la licencia, tales como ebook, cuadernillos que tiene la finalidad de transformar un PDF en un ebook o un cuaderno de trabajo virtual.

La definición que se puede dar un enfoque de una clase virtual en la que se le indica al estudiante de manera integral manifestando resultados positivos en la comprensión de determinada asignatura en este caso Electrotecnia y sus diversas unidades de trabajo de Primero de Bachillerato Técnico. Por

los momentos difíciles qué estamos pasando por estos tiempos los entornos virtuales están teniendo una gran importancia y se está dejando la educación tradicional para dar paso a la educación Virtual y también Online.

> Se puede mencionar las siguientes características "Se basa en el modelo constructivista, se puede trabajar en E-learning y B-learning es configurable por el docente y el estudiante, se puede acomodar de acuerdo a las necesidades del usuario ", se puede agregar glosarios, chat interactivo, lecciones, tareas, consultas, investigaciones y subir a la plataforma y el docente puede darle tiempos. (Belloch C. , 2012)

Se puede concretar a MOODLE como un objeto de aprendizaje que se determina por ser de una magnitud baja y opera en internet para subscribir a estudiantes de forma sincrónica y remota con búsqueda de información renovada.

Para trasmitir los contenidos de Electrotecnia en la plataforma MOODLE se impartió con videos, enlaces URL, herramientas digitales 2.0 asociadas a esta plataforma para poder impartir de mejor manera los contenidos en cada semana de clase.

> Se puede mencionar que "el docente constituye el proceso interactivo en el uso de la plataforma MOODLE, puede crear curso on-line por medio del internet, este sistema se basa en el sistema en la teoría constructivista por lo que el conocimiento lo constituye el estudiante tomando en cuenta las destrezas y habilidades propias de acuerdo a su edad ". Es una herramienta apta para la organización y alcance de acciones educativas. (Claro, 2017)

En plataforma MOODLE se puede tener actividades interactivas como chat, foros, glosarios, estadísticas las cuales, en donde los estudiantes pueden tener diferentes actividades y también compartir con docente de la clase o curso, así como también lecciones, pruebas con esquemas de preguntas abiertas, cerradas de escogimiento, múltiple y de más…posee otras actividades como consultas, talleres, wikis.

#### **Apoyo.**

Sugiere que "La educación se considera una cosa simbólica tomando como fundamento para la realización de un objetivo". (Vásquez Rodríguez, 2010)

Señala que "Existe el apoyo, el mismo que consiste en la ayuda personalizada a manera de contemplar la comprensión del conocimiento impartido en clases en forma presencial, ya que la falta de colaboración por parte de los padres de familia o presentantes legales, el

apoyo escolar permite que los estudiantes introvertidos se sientan libres de demostrar sus fortalezas y desarrollen de mejor forma sus capacidades, se tiene a personas con deseos de aprender informática y profesores queriendo utilizar ese apoyo informático". (Rosario, 2006)

En el transcurso de la enseñanza-aprendizaje MOODLE puede ayudar de acuerdo a las carencias del estudiante y la del docente condescendiendo efectivizar la interiorización del discernimiento, acepta realizar un rastreo de aprendizaje del estudiante, como se dijo anteriormente, el escenario que se presenta es gratuito, por lo tanto, tiene dispositivos de seguridad en su interface. Si se analiza su funcionalidad, se puede decir que es un ambiente amigable, puede crear usuarios, como se encuentra en internet, puede utilizarse en cualquier instante.

> Sugiere que "la ayuda idónea en el proceso de enseñanza aprendizaje a los estudiantes se debe realizar en una forma individual, tomando en cuenta las particularidades, sus debilidades, pero también sus fortalezas que son muchas, pudiendo el docente desarrollar fortalezas, con esto se hace posible que los estudiantes trabajen de manera colaborativa, siendo muy flexible en el proceso de enseñanza–aprendizaje, así mismo están en posibilidad de crear contenidos básicos o avanzados". (Sarmiento, 2000)

En la búsqueda de solucionar la eficacia de la educación, la política pública dispone de una serie de estrategias para mejorar la labor del profesor y motivar la Enseñanza y Aprendizaje de los estudiantes.

Estas políticas son proyectos de ley aplicables en diferentes niveles del Ministerio de Educación a nivel nacional en Ecuador, algunas de las políticas que se está llevado a cabo es la del desayuno escolar, dotación de uniformes escolares, y así como la dotación de textos escolares, dotación de infraestructura, cursos de capacitación del profesorado ON LINE, cambios en el modelo educativo y la promoción del uso de las TIC en el aula. En esta última parte se supone una estrategia muy importante porque sirve para fortalecer el proceso de la formación y los estudios presenciales o virtuales por su capacidad de fomentar la interactividad entre el docente y el estudiante y proporcionar ambientes interactivos de aprendizaje.

La anexión de las TIC a la educación supone aún grandes desafíos; la improvisación ha demostrado que las implementaciones de laboratorios de computación no se explotan al cien por ciento, si no que limita a un uso mínimo por considerar que la implementación del centro de cómputo fue implementada por el Ministerio de Telecomunicaciones para uso exclusivo de los estudiantes y docentes y del SENESCYT en el caso de las pruebas ser bachiller.

El proyecto se desarrolló en la Unidad Educativa "19 de SEPTIEMBRE" del Catón Salcedo de la Provincia de Cotopaxi.

### <span id="page-8-0"></span>**Pregunta Problémica**

¿Cuál es la manifestación de la desmotivación en los estudiantes, en la asignatura de Electrotecnia?

¿Cuál es la metodología diseñada para el proceso de enseñanza y aprendizaje la compresión de resoluciones de cuestiones en resistencias eléctricas y calcular potencia eléctrica de un dispositivo eléctrico?

¿Cómo diseñar un entorno virtual para optimizar el rendimiento en el momento de resolución de problemas que se diseñan en el estudio de resistencia y de potencia eléctrica?

¿Qué impacto producirá al estudiante la implantación de este entorno virtual en la resolución de problemas típicos de Física y Matemáticas que se aplican en el cálculo de una resistencia eléctrica, del incremento de la resistividad de un conductor, el incremento de la temperatura de la resistividad de un conductor, su sección del conductor con respecto a la cantidad de corriente que circula en circuito eléctrico?

### <span id="page-8-1"></span>**Objetivo general**

Crear un entorno virtual en MOODLE para que aplique como soporte pedagógico en el proceso de enseñanza-aprendizaje de Electrotecnia en la unidad de estudio de Resistencia y Potencia Eléctrica a través del uso de simuladores, aplicaciones web 2.0

#### <span id="page-8-2"></span>**Objetivos específicos**

- Fundamentar las teorías sobre el uso de las aplicaciones especializadas en web 2.0 en el proceso de Enseñanza - Aprendizaje de la asignatura de Electrotecnia en la Unidad de Resistencia y Potencia Eléctrica en Primero de Bachillerato Técnico.
- Diagnosticar el ambiente actual que muestran los alumnos de Primero de Bachillerato Técnico en la materia de Electrotecnia mediante métodos en indagación con respecto al uso de herramientas Web 2.0
- Desarrollar un entorno virtual de enseñanza aprendizaje con el uso de las aplicaciones Web 2.0 como robustecimiento del aprendizaje de Electrotecnia orientados en el análisis, cálculos tanto matemáticos como físicos.
- Valorar en la experiencia del uso de aplicaciones Web 2.0 como fortalecimiento del proceso de aprendizaje de Electrotecnia a través del criterio de especialistas.

### <span id="page-9-0"></span>**Beneficiarios directos:**

La creación este entorno virtual será para la enseñanza de la asignatura de "Electrotecnia" con estudiantes que vayan a cursar el primer año de Bachillerato y padres de familia.

Con el uso del entorno virtual del aprendizaje, el docente será quién despliegue y constituya los paradigmas en empleo en correcto razonamiento o idiosincrasia de grupo a quién está encaminada en los patrimonios pedagógicos que se hallen a su eficacia.

En la Unidad Educativa "19 de SEPTIEMBRE" se implementará la guía didáctica con la cual se pretende fortificar el transcurso del ámbito de enseñanza–aprendizaje con herramientas digitales usadas actualmente.

### **CAPÍTULO I: DESCRIPCIÓN DEL PROYECTO**

#### <span id="page-10-1"></span><span id="page-10-0"></span>**1.1.Contextualización de fundamentos teóricos**

El estudio de la investigación es netamente pedagógico y de revisar los modelos pedagógicos posibles que se puedan utilizar en las aulas con estudiantes de diferentes capacidades de entender una clase, por esta razón surgen varios tipos de aprendizaje como es el modelo constructivista del cual surgen derivaciones aplicadas las TIC tales como el conectivismo, experimental, entre otros.

Los tipos principales de la instrucción Online y virtual es por la que el estudiante se siente libre de escoger su aprendizaje sea este mediante videos, diapositivas, ebooks, enlaces con otras páginas web colaborativas, evitando los anteriores métodos en los cuales se castigaba por una equivocación, con este método de enseñanza se quiere que el estudiante si se equivoca lo vuelva a intentar brindando recursos de retroalimentación para obtener un conocimiento significativo que va en el enriquecimiento intelectual del estudiante.

La teoría del aprendizaje, por lo que se piensa en el constructivismo está formulada por varios autores, entre los quienes se puede citar a Novak, Piaget, Dewey.

> Menciona que, Vygotsky, "el aprendizaje se logra al establecer relaciones entre los nuevos conocimientos y las estructuras del conocimiento ya existentes en la mente del sujeto". (Carpacho J. R., 2011)

> Se hace referencia a lo anterior párrafo que, entre los principales principios pedagógicos constructivistas, se menciona, "que el aprendizaje es una construcción idiosincrática, es decir, el proceso de aprendizaje no se lo comprende sin la mediación de la cultura, la cual es producida por la influencia del internet, de los padres, maestros, textos". (Ortiz, 2012)

> En este argumento, en la web se puede usar algunas herramientas TIC, trascienden en la escena educativa, brota una pedagogía digital, se habla de una ramificación del constructivismo dando paso al proceso del aprendizaje cooperativo como es el conectivismo, que se lo piensa como un conocimiento y aprendizaje que se da a través de los anales en red. Dicho aprendizaje se da en los niveles biológico-neuronal, el conceptual y social. (García, 2013)

> Los desafíos actuales en la educación son la que inscribe en las TIC, toda vez que "al cambiar las mediaciones de apoyo al aprendizaje a través de las TIC se han creado nuevas metodologías de enseñanza soportadas por la informática y las comunicaciones, lo cual ha dado lugar a nuevos enfoques didácticos". (Carpacho J. , 2011)

Sugiere que "No es en las TIC, sino en las actividades que llevan a cabo profesores y estudiantes gracias a las posibilidades de comunicación, intercambio, acceso y procesamiento de la información que les ofrecen las TIC, donde hay que buscar las claves para comprender y valorar su impacto sobre la enseñanza y el aprendizaje". (Coll C. , 2009)

Se indica que las herramientas virtuales "son mediaciones tecnológicas que apoyan los procesos de aprendizaje, (…) por medio de los cuales el tutor, el estudiante y el contenido interactúan y posibilitan procesos cognitivos que consolidan las habilidades y estrategias de aprendizaje". (Keila, 2014)

La Electrotecnia básicamente es la electricidad aplicada y para definirla hay que tomar en cuenta muchas cosas tales como la fabricación, el transporte, distribución, los periféricos y componentes eléctricos, la electrotecnia es una ciencia dentro de todo el campo eléctrico.

La práctica que viene a ser los estatutos científicos, conceptos que expresan el movimiento y la actuación de diferentes dispositivos tales como receptores, maquinaria eléctrica, con relación a los diferentes fenómenos naturales que conllevan al funcionamiento eléctrico.

La reflexión, se puede citar las constituciones, afirmaciones, compendios y tecnologías de estudio de deducción y vaticinio del procedimiento en la elaboración de circuitos eléctricos y electrónicos.

La aplicación está determinada por los elementos con los cuales se construyen los circuitos y todas sus partes constituyentes, dispositivos y aparatos eléctricos y su forma, práctica, regulación y conexiones eléctricas.

Sobre la conceptualización se menciona que es a la práctica tecnológica de la electricidad, así como el electromagnetismo, que básicamente es las actividades técnicas aplicadas a la electricidad.

En las diferentes fases de esta guía didáctica se parte de los propios contenidos de esta unidad de trabajo una serie de experiencias realizadas con los estudiantes en los talleres que ayudarán a alcanzar los contenidos abstractos de la unidad de estudio como es la Resistencia y Potencia Eléctrica a la realidad cotidiana de los estudiantes. Estas experiencias sirven en la mayoría de las ocasiones, como contenidos que se van a tratar en la mayoría de esta unidad, más esta guía didáctica está dirigida a comprender, entender y visualizar mediante simuladores el comportamiento eléctrico ya que la electricidad es una manifestación de la naturaleza y como tal solo puede verse los resultados exteriores pero no se sabe cómo es el interior de un conductor eléctrico y la serie de fenómenos que ocurren en los materiales eléctricos, tales como el incremento de la temperatura que afectaría en la residencia de un conductor o el tipo de material que se usa para construcción de conductores y aislantes, todo lo antes mencionado es a la resistencia y por otro lado tenemos la Potencia Eléctrica y

las aplicaciones de leyes físicas que constituyen un entendimiento del comportamiento del flujo eléctrico y su energía susceptible de medición y calculo tal como fuere un automóvil de competencia versus un automóvil estándar y su diferencial de potencia en el rendimiento de velocidad y potencia.

Aplicando esta guía didáctica en una clase de la asignatura de Electrotecnia específicamente en la unidad de trabajo de Potencia y Resistencia Eléctrica la situación se ve inmersa a brindar nuevas estrategias de aprendizaje sobre todo porque se ha aplicado ciencias fundamentales las cuales son Física y Matemáticas, que con el estudio teórico se ha dado lugar al descubrimiento de diferentes tecnologías las cuales son el resultante de lo que hoy conocemos y vivimos cómodamente porque sin electricidad no funciona absolutamente nada.

Cuando se usa las TIC hay una buena parte de obtener que el estudiante se encuentre más direccionada al proceso de Enseñanza y Aprendizaje de la asignatura de Electrotecnia, en lo que indica a las diferentes unidades de estudio, especialmente en las clases presenciales u online si fuere el caso.

> Kold menciona que" a la hora de aprender se ponen en juego cuatro capacidades diferentes:

- 1. Capacidad de Experiencia concreta (EC): ser capaz de involucrarse por completo, abiertamente y sin perjuicios en experiencias nuevas,
- 2. Capacidad de Observación Reflexiva (OR): ser capaz de reflexionar acerca de las experiencias y de observarlas desde múltiples perspectivas.
- 3. Capacidad de Conceptualización Abstracta (CA): ser capaz de crear nuevos conceptos y de integrar sus observaciones en teorías lógicas y sólidas.
- 4. Capacidad de Experimentación Activa (EA): ser capaz de emplear estas teorías para tomar decisiones y solucionar problemas.

Crearon el conocido como "Circulo del Aprendizaje a través de la Experiencia ". Los autores argumentan que el aprendizaje puede comenzar en cualquiera de los cuatro puntos, aunque lo más habitual sea comenzar con una experiencia concreta. Igualmente señalan que más que un círculo, debe entenderse la progresión cognitiva como una espiral que va pasando sucesivamente por cada una de los cuatro tipos de actividades.

Como desarrollo de este modelo, los autores propusieron un cuadro de estilos cognitivos: dado que no era habitual que los distintos individuos fueran igualmente capaces en los cuatro tipos de actividad, podían distinguirse cuatro estilos según sus competencias se inclinasen más por un tipo de actividad u otro" p .1,2. (Kold, D. Fry, R., 2015)

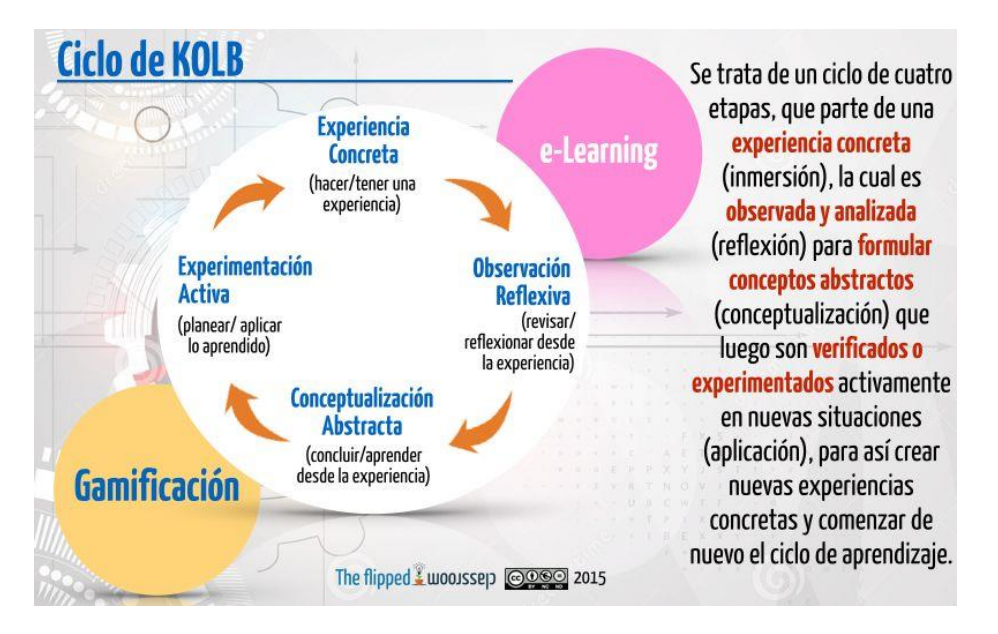

<span id="page-13-0"></span> **Figura 1** *Ciclo del Aprendizaje. Fuente: The Flipped classroom (2015)*

# **Concepción de la enseñanza aplicable virtual**

• Tendremos contacto con el estudiante con ejemplos de trabajos científicos y tecnológicos, ya sean en forma de proyecto o de informe final, difíciles de hallar en físico.

• Desarrollo de la creatividad conformando informes o micro proyectos y evaluaciones objetivas en cada clase.

Se promoverán gran suma de acciones interactivas, manipulando diferentes recursos tecnológicos y aprovechando la multimedia.

• También se puede utilizar tutoriales, enlaces a otras aplicaciones que puede ser de utilidad para el estudiante y evaluaciones prácticas.

# **Metodologías didácticas para la guía virtual**

- Particularidades del método, asignatura y unidad.
- Modo. (presencial con base en la plataforma, Online, o mixto)
- Capacidades de los estudiantes.
- Objetivos de competencias y aprendizaje a desplegar.
- Forma de evaluación.
- Sistema de tutoría.
- Comunicación e Interacción
- Contenido sociocultural.

Con estos antecedentes es inevitablemente el uso de herramientas digitales en la educación con las TIC, en la educación técnica mediante el uso de sitios web y estas herramientas que están dirigidos a estudiantes de Bachillerato Técnico con la figura profesional de Instalaciones en Equipos y Máquinas Eléctricas.

#### **Problema a resolver**

El entorno virtual de aprendizaje que se desarrolló en la presente investigación, en una plataforma virtual que otorga las opciones capaces para realizar las acciones de enseñanza – aprendizaje, la unidad educativa brinda las facilidades tecnológicas para desarrollar los procesos educativos utilizando como medio el centro de cómputo implementado por el Ministerio de Telecomunicaciones.

Con la ejecución del aula virtual que se creó fue provocar en los estudiantes y docentes del área Técnica utilizar este tipo de instrucción, para instaurar este tipo de enseñanza, una tarea más eficaz y mucho más real.

La plataforma MOODLE como herramienta tecnológica trascendió de una manera eficaz, puesto que no se posee únicamente la forma de explicar del profesor, las exposiciones el trabajo de los talleres realizados por los estudiantes, sino que, con este método de enseñanza – aprendizaje se aumentan actividades y la interactuación de una forma amigable con a los estudiantes. Por otra parte, hubo una interacción de los padres de familia y/o representantes legales en las actividades educativas, por lo tanto, los padres se comunicaron más abiertamente tanto con el profesor como con sus dirigidos, además estuvieron muy comunicados con lo que sucedía en la Unidad Educativa, algo, muy sobresaliente en la instrucción de sus hijos.

En vista que las pruebas y lecciones en la sala de clases debe ser muy tomada en cuenta, se esperó que el entorno virtual en MOODLE ayudare de mejor manera, evaluando de diferentes formas de rubricas de acuerdo a las actividades realizadas, en ellas, las actividades escolásticas se realizaron en casa y con esto se logró una mejor supervisión de los padres de familia o algún familiar, logrado resultados exitosos esperados de una manera eficaz y eficiente.

Cuando se creó esta guía didáctica se pensó en aprovechar de mejor manera la tecnología existente en la unidad educativa, la situación particular que se encontró fue el desconocimiento de parte de los docentes sobre las herramientas web 2.0 y sus aplicaciones dentro y fuera del aula.

Al realizar las clases interactivas con los estudiantes se miró un interés por parte del estudiante porque para los estudiantes fue algo novedoso más sin embargo la dificultad por el manejo ofimático puesto que el Ministerio de Educación dejo a discreción la asignatura de computación, más sin embargo con la implementación de MOODLE como entorno virtual del aprendizaje se motivó mucho a los estudiantes ya que son kinestésicos, por lo tanto, ha mejorado el proceso de enseñanza – aprendizaje, mejorando las destrezas.

Se consideración que los estudiantes de primero de Bachillerato Técnico paralelo "B", fueron escogidos considerando su bajo rendimiento académico y se implementó con ellos el entorno virtual del aprendizaje obteniendo excelentes resultados, ya que más que motivarlos se vieron obligados a cumplir con las tareas.

Se pensó en realizar esta actividad en la asignatura de Electrotecnia ya que una asignatura que se deriva de dos ciencias la una Física y la otra Matemáticas y por supuesto tiene su dificultad y más aún con estudiantes de bajo rendimiento, además el docente se ha regido en seguir un texto recomendado por el Ministerio de Educación y a impartir las clases de forma tradicional salvo el uso de uno que otro instrumento que el estudiante trae para comprobaciones con la ubicación de simuladores virtuales se ha logrado especialmente que el estudiante vea más allá de lo evidente y logre evidenciar por ejemplo el flujo de electrones.

### <span id="page-15-0"></span>**1.2.Proceso de investigación**

El proceso de investigación es un proceso simple con el cual hay que darse tiempo para refinar y analizar el tema propuesto, de pronto nos podemos dar cuenta que es un proceso amplio o demasiado corto, en el proceso de investigación se debe recurrir a múltiples fuentes que requieran ser visitadas como sitios web, ebook, PDF y demás fuentes consulta que existe hoy día en el internet, tomar muy en cuenta el tiempo que se va a necesitar para recopilar la información, la investigación no es un proceso que se lo realice de la noche a la mañana, elaborar un cronograma de actividades para que el trabajo no sea tedioso o complicado, el realizarlo por faces incluye mucha atención por parte del investigador.

Los pasos básicos de la investigación se plantearían de la siguiente manera:

Dependiendo del tema se aplicaría este organizador gráfico para observar las faces con las cuales se realice la investigación:

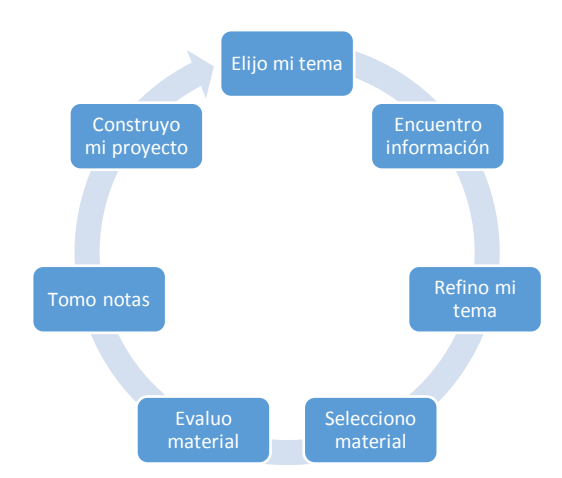

 *Figura 2 Proceso de la Investigación. Fuente: Viera (2020)*

Paso1. Seleccionar el tema de mi interés, o si es que el tema me ha sido asignado, hay que tomar un aspecto importante no se puede llegar con el tema muy lejos.

Paso 2. Tratar de buscar una información básica de mi tema, codifico la información para facilitar mi guía tales como libros, revistas, sitios web, blogs y demás sitios de información.

Paso 3. Se busca información de calidad con la cual sea fiable y verás respecto al tema de investigación, dado el caso se necesite ampliar el tema o recortarlo porque de eso la complejidad de la investigación.

Paso 4. Una vez que el tema esta elegido, está listo para localizar la información y recopilar datos de interés de la investigación, se debe tomar en cuenta la herramienta con la cual se va a recopilar la información, la información que se necesitará dependerá mucho de lo que se investigue.

Paso 5. Se necesita de un aspecto de importancia de relevancia del tema a investigar y la utilidad de la investigación, claro y definido el tema permitirá desechar información que no se necesite una vez más se tiene que pulir el tema de investigación.

Paso 6. Durante el proceso de investigación hay elevar un registro de las actividades que se está haciendo para no crear sesgos y cree dificultades, por lo tanto, se debe definir muy bien los autores de las citas que se hace para no crear un plagio en la información.

Paso 7. Ahora ya estamos listos para preparar la documentación, presentación del proyecto, posiblemente ya se tiene a estas alturas lista la información para elaborar la tesis.

#### <span id="page-17-0"></span>**1.3.Vinculación con la sociedad**

La creación de la guía didáctica es para el servicio de instrumento básico de trabajo en el módulo de "Electrotecnia" al servicio de los estudiantes que vayan a cursar el primer año de Bachillerato y padres de familia; de Bachillerato Técnico en la especialidad de "Instalación En Equipos y Máquinas Eléctricas".

Con el uso de las TIC, el docente será quién despliegue y fundamente el vínculo entre paradigmas y la función de su propio criterio o idiosincrasia del grupo a quién está dirigida cada clase y de los diferentes recursos didácticos que se encuentren a su alcance.

La ejecución de esta guía didáctica es una colaboración en la Unidad Educativa "19 de SEPTIEMBRE" para elaborar una herramienta digital más adecuada para el docente que ponga en práctica el proceso enseñanza aprendizaje, aplicando las más modernas directrices académicas

#### <span id="page-17-1"></span>**1.4.Indicadores de resultados**

La valoración como período del transcurso educativo, accede ejecutar una introversión sobre lo que se hace, un estudio de concordancia de contenidos e incluso la adquisición de medidas pertinentes en el progreso de los patrones educativos, la inclusión del proyecto investigativo se medita en un plazo mediano por la acomodación de los profesores, estudiantes y representantes legales de los estudiantes en la adaptación del uso de las TIC como base que termina en el concepción de formas de aprendizaje (Kinestésico, Visual, Auditivo).

Se ha considerado la influencia y la contribución que muestra la Guía didáctica en la comunidad tecnológica y educativa en la Unidad Educativa "19 de SEPTIEMBRE", que se ha estimado en este proyecto esté en un Hosting y un dominio, admitiendo así ayudar a otras unidades educativas que las soliciten y que estén preparados a involucrarse al mundo de la educación virtual y también online de acuerdo a las herramientas web, en favor de sus estudiantes y la comunidad educativa

### **POBLACION**

Considerando una población de esta investigación a los alumnos de Primer año de Bachillerato técnico de la U.E. "19 de septiembre" en un total de participantes.

#### **MUESTRA**

Tomamos una muestra aleatoria aproximada de un 30% de los alumnos de primer año de Bachillerato Técnico, de los tres paralelos en la jornada matutina que se les ha tomado en cuenta para este estudio cuantitativo

#### **MÉTODO**

El procedimiento seleccionó para esta investigación es la observación directa en clases por parte de los estudiantes, ya que nos permitió recolectar Información verídica en el proceso de enseñanza aprendizaje y aplicación del entorno virtual utilizado MOODLE por parte de los docentes, así como determinar la influencia de su aplicación en los estudiantes del primer año de bachillerato técnico de la UE "19 de septiembre".

# **TÉCNICAS**

Como estrategia de recolección de datos se utilizó una encuesta dirigida a una muestra de los estudiantes del primer año de bachillerato técnico sección matutina del Área Técnica en la especialidad de Instalaciones en Equipos y Máquinas Eléctricas con el propósito de condensar la información respecto a esta investigación relacionada con los efectos y consecuencias de la plataforma de MOODLE como otra forma de impartir clases en el desarrollo de las distintas unidades de las asignaturas técnicas; así como también se aplicará una encuesta dirigida a los Docentes técnicos y al Coordinador del área técnica en especial a primer año de bachillerato técnico que tendrá como objetivo recoger información desde la perspectiva de la planificación e implementación de MOODLE en el aula, logrando reunir las dos partes de esta información se podrán contrastar los datos y obtener una información veraz y confiable como apoyo de esta investigación.

Se perpetró una encuesta en la Institución Educativa, para obtener datos relevantes que nos den una idea a ciencia cierta de lo que tenemos que hacer con este proyecto de investigación y como poder aplicar las herramientas digitales de uso abierto, además anexa la encuesta que se realizó en la Unidad Educativa "19 de SEPTIEMBRE", en el mes de enero del presente año

En esta estadística se va analizar el desempeño académico de los alumnos que está determinado con el uso de las herramientas digitales, factores, escolares, individuales, motivación, atención. Por otra parte, en otro orden de opiniones, el puntaje en la indagación estará la variable dependiente mientras que las variables (escuela, contexto) serán las independientes; contiguo con las que se atañen de forma directa con el uso de las herramientas digitales.

#### **ENCUESTA ESTUDIANTES**

<span id="page-19-0"></span>**1. Género……………Masculino () Femenino ()**

<span id="page-19-1"></span>*Tabla 1*

Encuesta de estudiantes

Género **Masculino** 55 Femenino 11

Fuente: Viera (2020)

<span id="page-19-3"></span> *Figura 3*. Encuetas Estudiantes. Fuente: Viera *(2020)*

# **Análisis de resultados**

De una muestra de 66 estudiantes 83,33% correspondiente a 55 alumnos pertenecen al género masculino mientras que un 16,67% son del género femenino.

2. En el módulo de formación técnica con qué nivel de aceptación valora la incorporación del MOODLE como apoyo para impartir clases, evaluaciones, asistencia de los estudiantes

```
Muy alto ( ) Alto ( ) Medio ( ) Bajo ( )
```
<span id="page-19-2"></span>*Tabla 2*

*Aceptación de MOODLE*

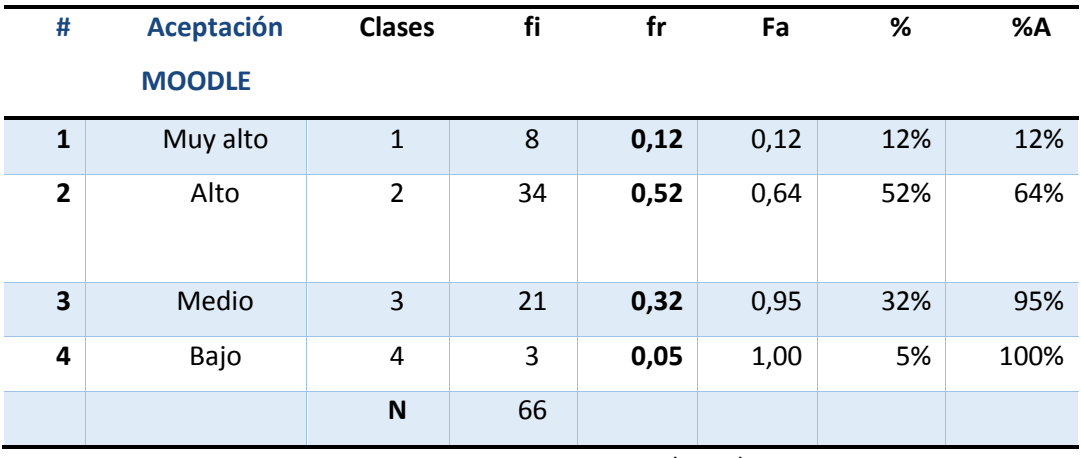

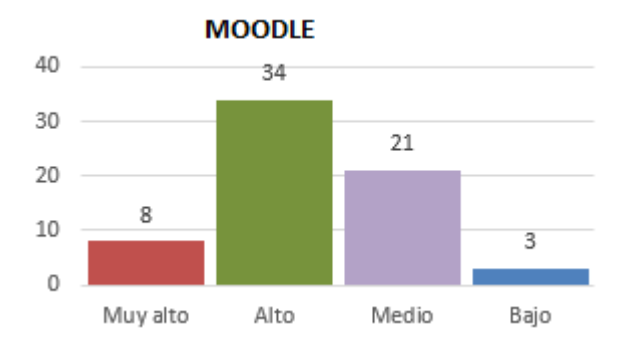

*Figura 4*. Análisis de Resultados. Fuente: Viera (2020)

<span id="page-20-1"></span>**3. Al utilizar MOODLE,** con otros enlaces determine su nivel de incremento

de logros de aprendizaje de la asignatura de Electrotecnia.

Dominan los aprendizajes requeridos ( ) .

Alcanzan los aprendizajes requeridos ( ).

Están próximos a alcanzar los aprendizajes requeridos ( ).

No alcanza os aprendizajes requeridos ( ).

#### <span id="page-20-0"></span>*Tabla 3*

Logros de Aprendizaje

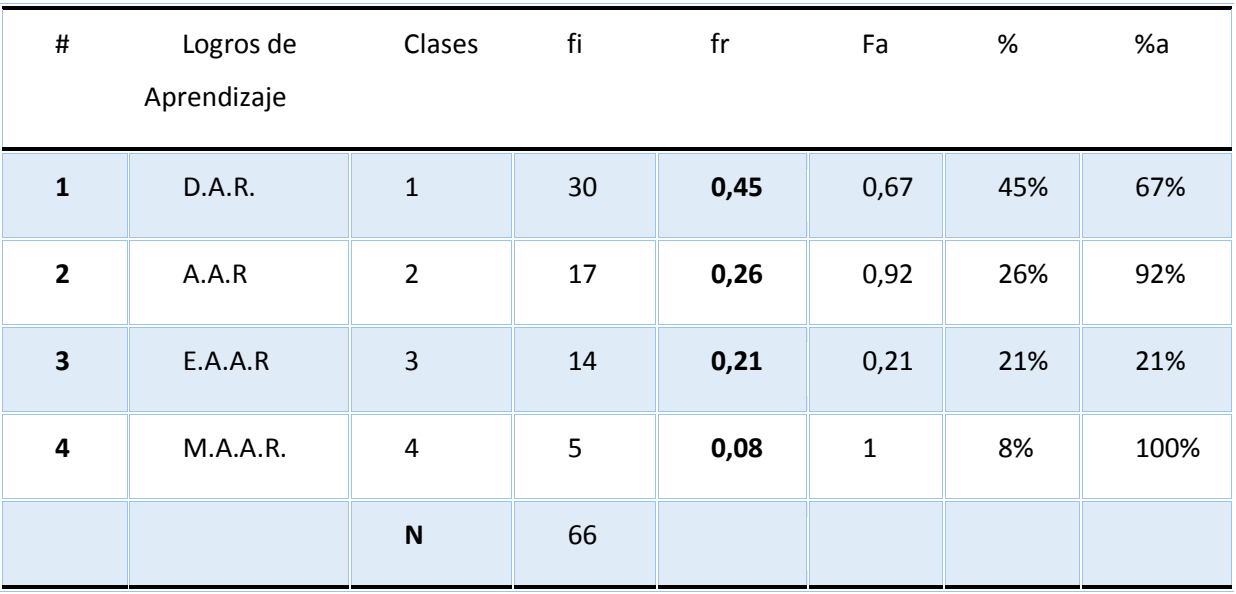

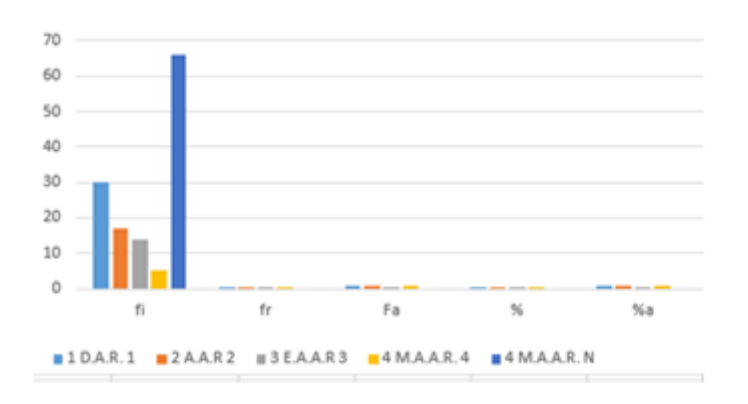

*Figura 5*. Alcance de Logros Fuente: Viera (2020)

# <span id="page-21-1"></span>**Análisis de resultados**

Según se toma en cuenta muestra de 66 estudiantes el 64% de los alumnos creen que es necesario la incorporación de nuevas metodologías de dictar clases haciéndolas más dinámicas en el aula para una mejor enseñanza aprendizaje, mientras que un 36% desea conservar la manera tradicional de enseñanza en el aula.

4. Al utilizar MOODLE con otros enlaces determine su nivel de motivación.

Muy alto ( ) Alto ( ) Medio ( ) Bajo ( )

# <span id="page-21-0"></span>*Tabla 4*

Nivel de motivación

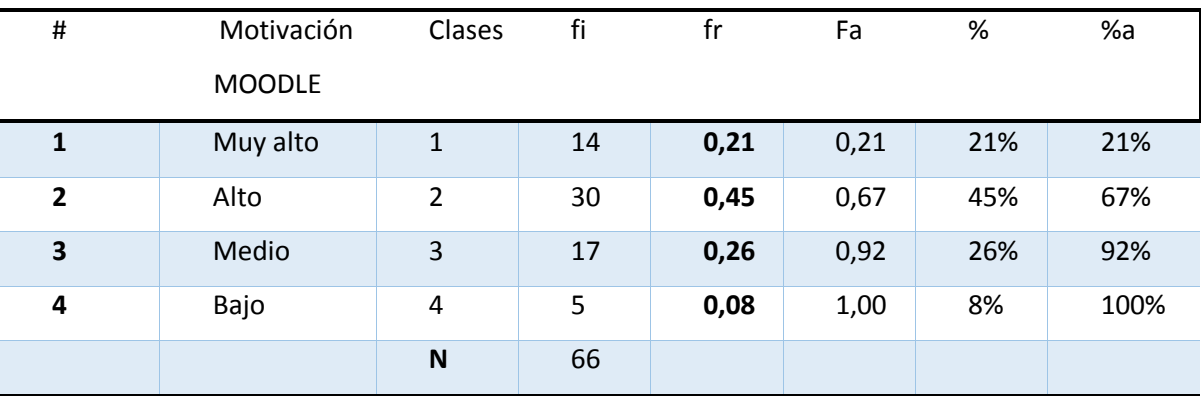

# **MOTIVACIÓN CON MOODLE**

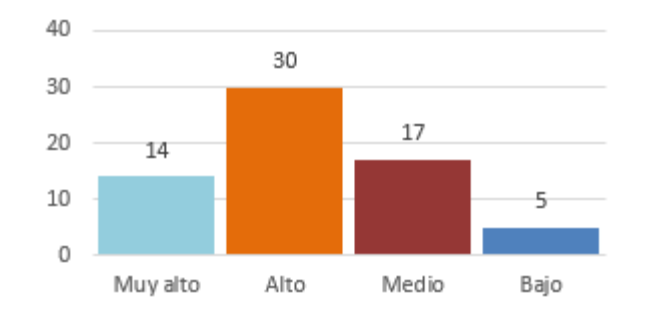

*Gráfico 6. Motivación a los estudiantes Fuente: Viera (2020)*

# <span id="page-22-1"></span>*Análisis de resultados*

De los 66 estudiantes encuestados un 66% de la muestra afirma estar motivado al trabajar con nuevas tecnologías digitales (MOODLE), por otro lado, el 44% correspondiente a 22 estudiantes no tienen acceso a trabajar con nuevas tecnologías lo que hacen el rechazo a la propuesta establecida.

5. Nivel de equipamiento y conectividad a Internet de parte de los estudiantes

Muy alto ( ) Alto ( ) Medio ( ) Bajo ( )

## <span id="page-22-0"></span>*Tabla 5*

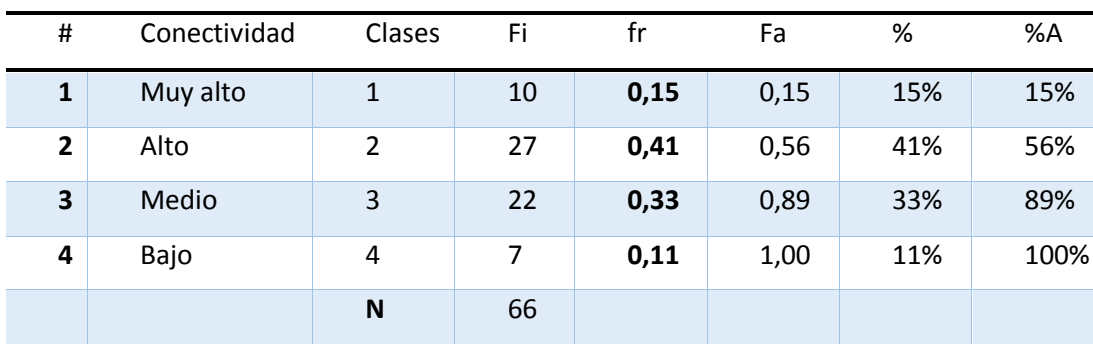

Nivel de motivación

Fuente: Viera (2020)

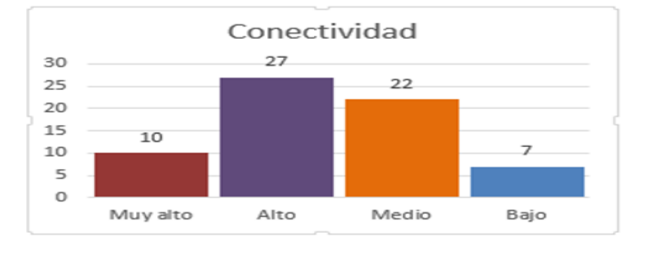

<span id="page-22-2"></span>*Figura 7*. Conectividad de InternetFuente: Viera (2020)

# **Análisis de resultados**

De una muestra de 66 alumnos el 56% correspondiente a 37 estudiantes menciona que posee conectividad a internet, por otro lado, el 44% menciona que no tiene acceso a este servicio, corroborando a lo mencionado en la pregunta anterior sobre la motivación del alumno.

6. Marque con una x su el nivel de desempeño estudiantil cuando su docente utiliza herramientas digitales.

1 2 3 4 5 6 7 8 9 10

<span id="page-23-0"></span>*Tabla 6*

Utilización de las TIC

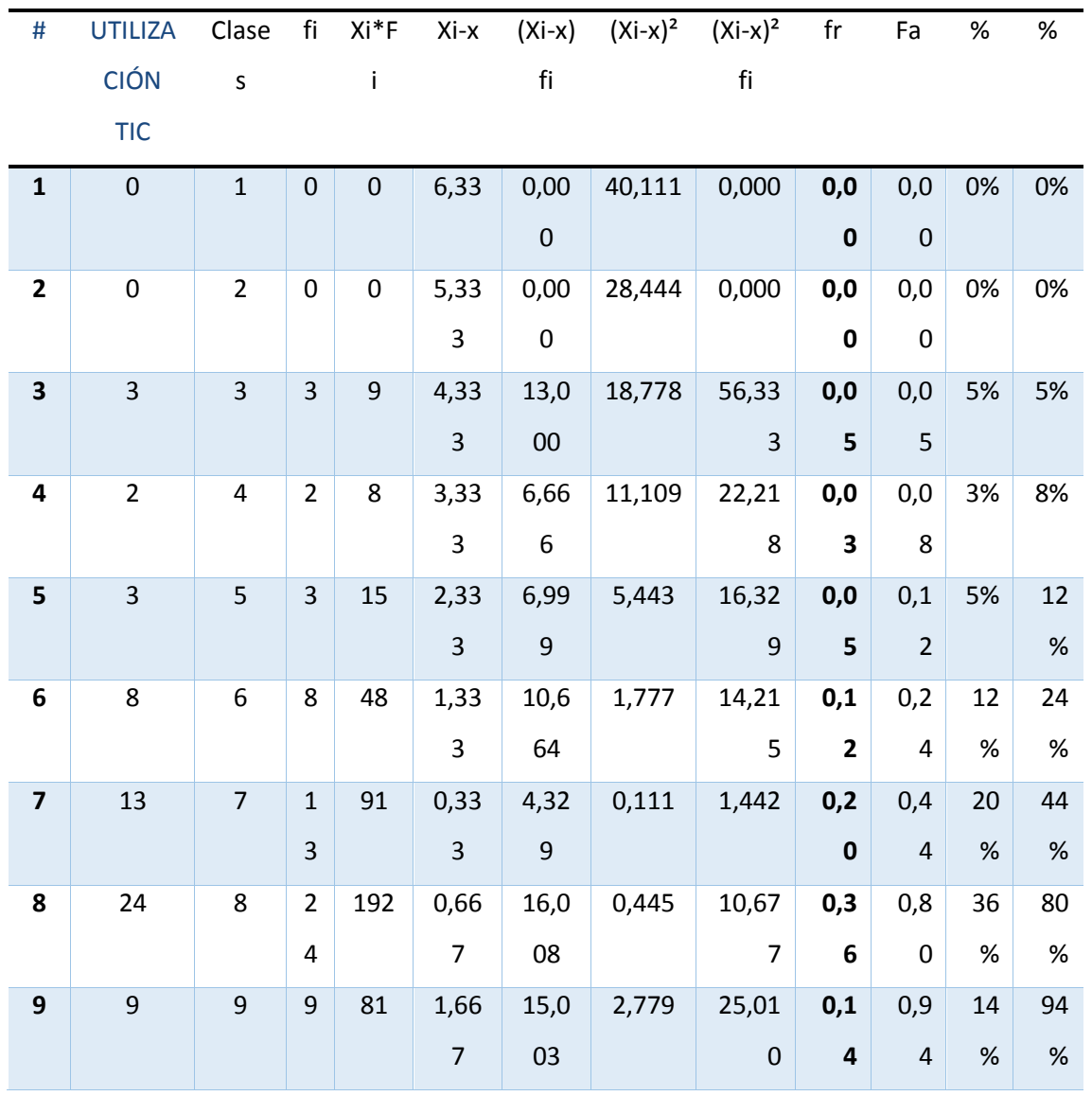

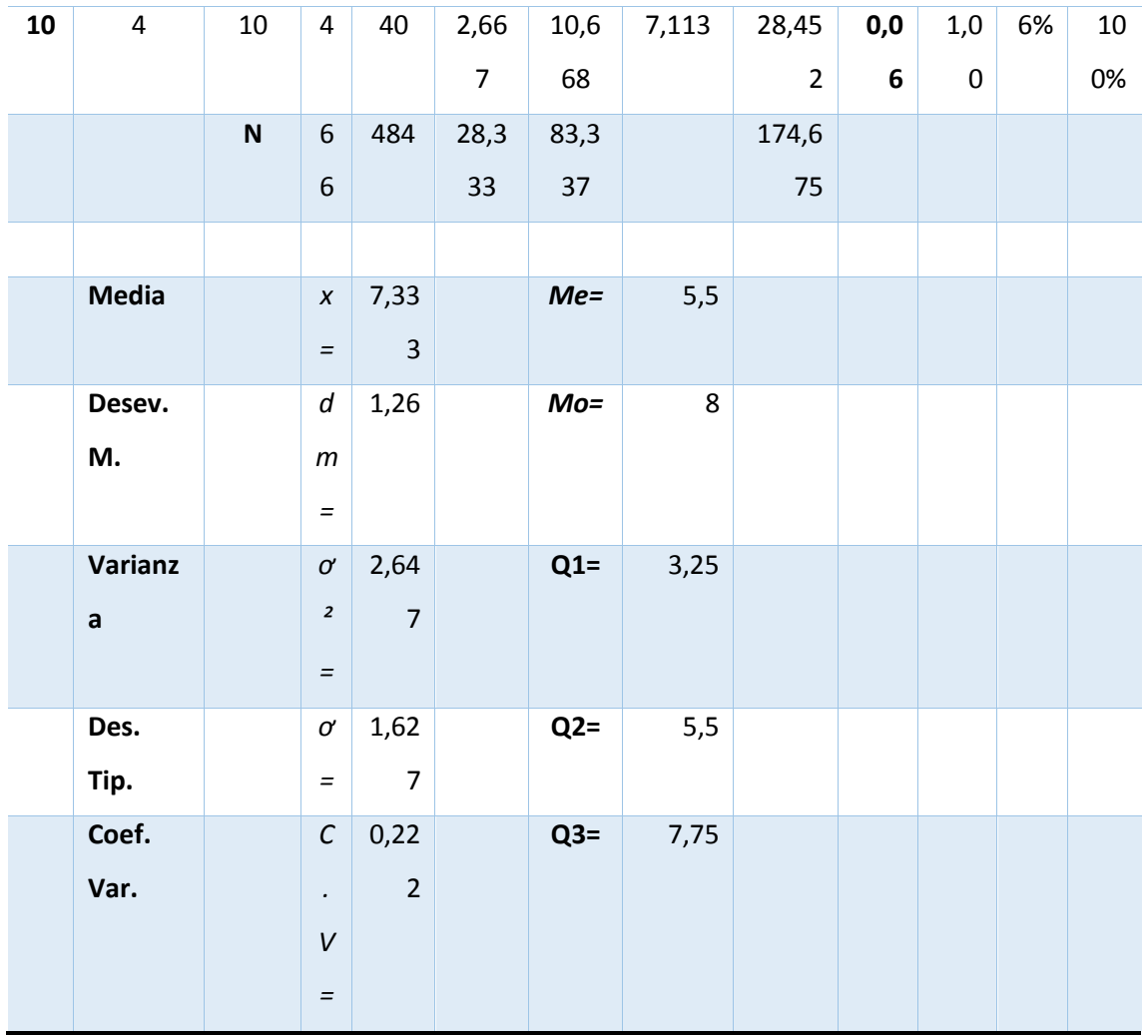

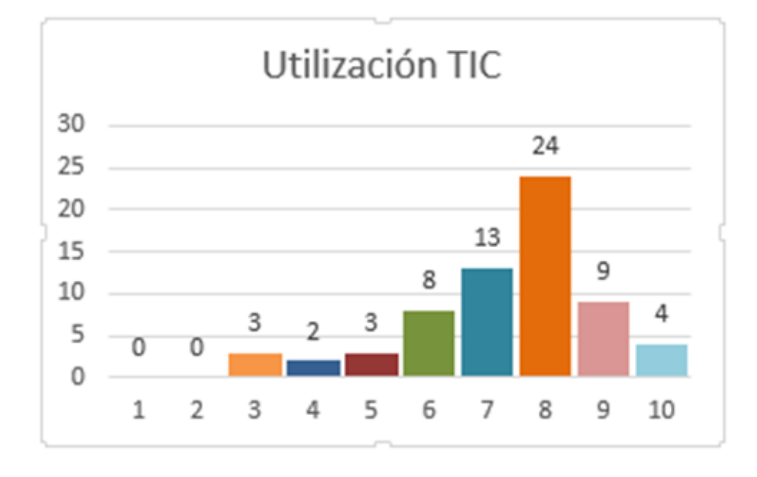

<span id="page-24-0"></span>*Figura 8*. Utilización de las TIC en los Estudiantes Fuente: Viera (2020)

### **Análisis de resultados**

De una muestra de 66 estudiantes el 76% correspondiente a 50 alumnos considera que el uso de nuevas tecnologías (MOODLE) ha mejorado de forma significativa su aprendizaje en el aula por otro lado, un 24% correspondiente a 16 estudiantes no considera haber presenciado una mejora en el rendimiento por motivos de no acceso a conectividad y carencia de instrumentos tecnológicos.

La media aritmética sobre el uso de tecnologías menciona una calificación estándar que se relaciona con la moda muestral, además de tener un error del 0.2 en relación a la media lo que hace que el asertividad del estudiante al momento de mejorar sus aprendizajes con el uso de nuevas tecnologías con la aplicación de MOODLE sea de 76% con 50 alumnos a favor de este instrumento tecnológico.

7. Marque con una x el nivel de desempeño estudiantil cuando su docente NO utiliza herramientas digitales.

<span id="page-25-0"></span>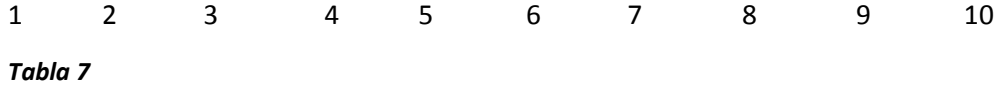

No utilización de las TIC

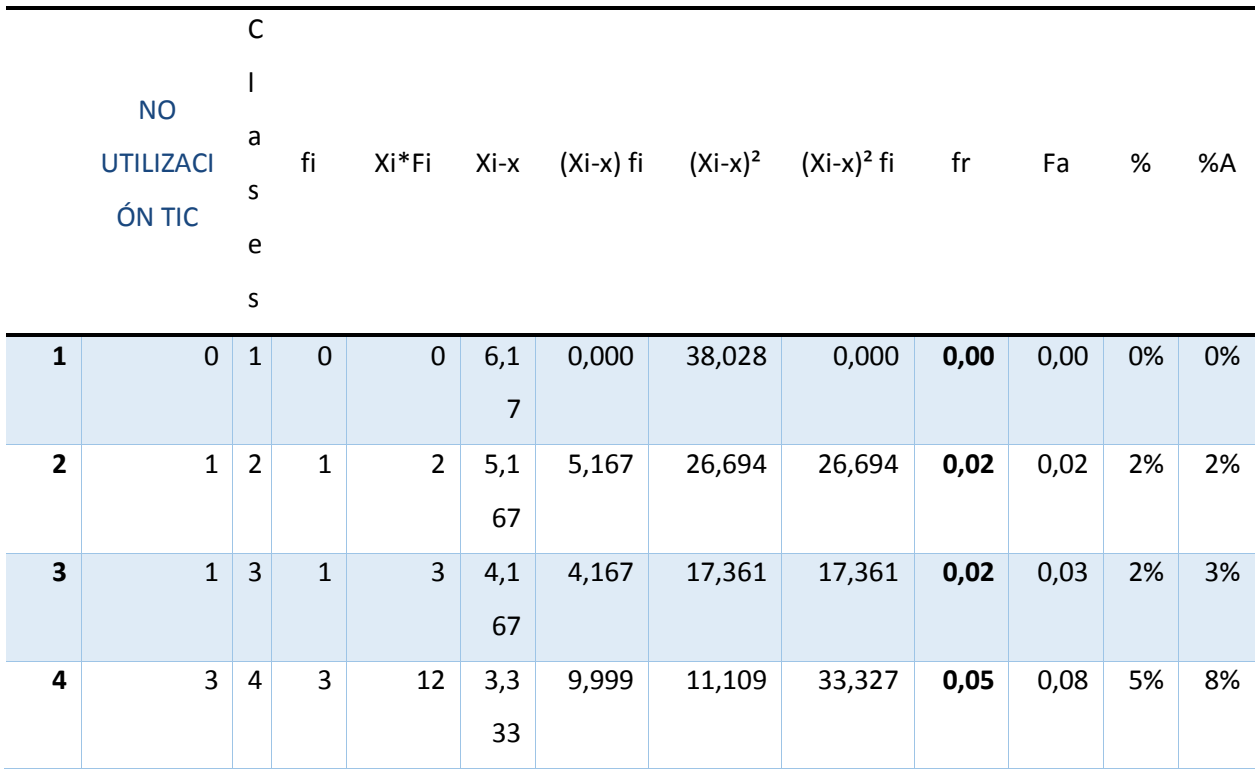

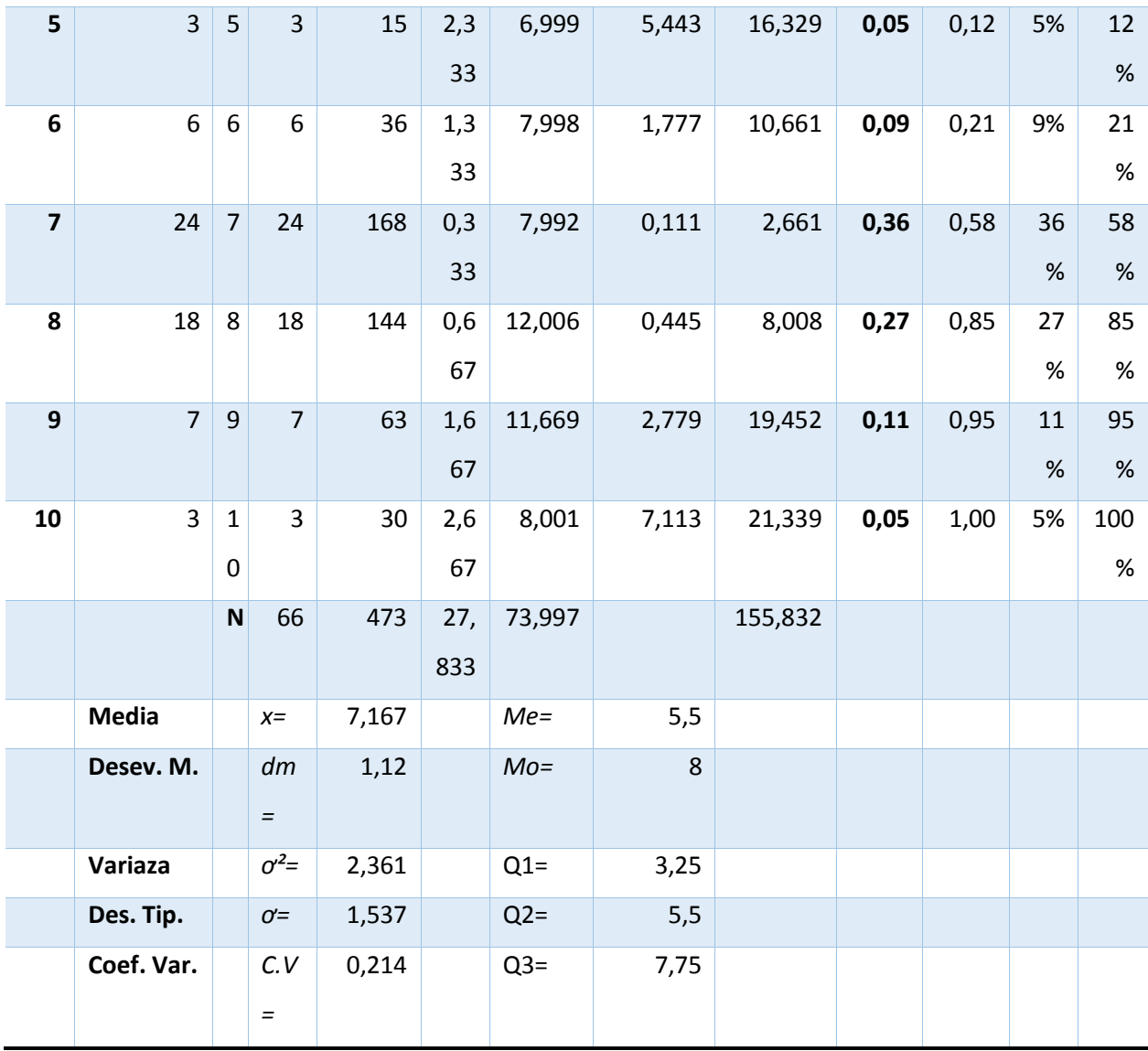

Fuente: Viera (2020)

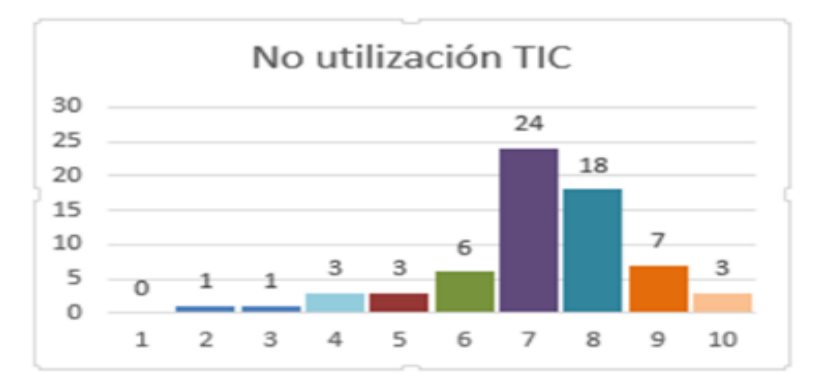

*Figura 9*. No utilizan TIC Fuente: Viera (2020)

# <span id="page-26-0"></span>**Análisis de resultados**

De una muestra de 66 estudiantes el 79% correspondiente a 52 alumnos considera que el no uso de nuevas tecnologías MOODLE por parte del docente disminuye significativamente el aprendizaje

del estudiante en el aula por otro lado, un 21% correspondiente a 14 estudiantes considera no haber presenciado una mejora en el rendimiento académico al usar nuevas tecnologías.

La media aritmética sobre el uso de tecnologías menciona una calificación estándar 7,17 que se relaciona con la moda muestral, además de tener una error del 0.2 en relación a la media, lo que hace que la asertividad de los estudiante al momento de no presenciar mejora sobre sus aprendizajes al momento que el docente no hace uso de nuevas tecnologías sea de 79% con 52 alumnos que mencionan que el no uso de instrumentos tecnológicos en ciertos aspectos ocasiona disminuya su aprendizaje en el aula.

Los estudios muestran que las herramientas digitales pueden ser utilizadas para incrementar el desempeño académico de los estudiantes. Es así, como este trabajo muestra que no es solo la presencia de las herramientas digitales MOODLE es la que determina un mayor desempeño de los estudiantes, sino su utilización efectiva dentro del aula la que permite sostener esta tendencia.

Los resultados muestran que el uso conjunto de MOODLE permite incrementar el aprendizaje y motivación. En consecuencia, se logró después de inspeccionar otras variables colectivas, e individuales, existiendo el mayor resultado cuando las herramientas colaborativas digitales, se traen encaminadas a acciones estudiosas de atención y estimulación.

En el mismo lapso que se entrega a la unidad educativa y estudiantes con mayores entornos virtuales y online, se debe invertir un mayor tiempo en los estudiantes para originar todo el material informático que pueden abastecer las herramientas digitales.

Se registra una disposición a elevar el interés académico al utilizar instrumentales digitales como lo demuestra la escala de valoración obteniendo una variación positiva con la utilización de resta tecnología.

### **CAPÍTULO II: PROPUESTA**

#### <span id="page-27-0"></span>**2.1.Fundamentos teóricos aplicados-**

La tecnología en estos momentos ha realizado grandes avances, por lo que la educación se ha visto en la necesidad de utilizar diferentes mecanismos digitales como las TIC en los cuales los estudiantes obtendrán conocimientos esenciales.

La propuesta de esta investigación es la de elaborar una guía didáctica desarrollada en la plataforma MOODLE que sirva como una base metodología para el proceso de enseñanza – aprendizaje en la asignatura de Electrotecnia que se imparte en la especialidad de Instalaciones en Equipos y Máquinas Eléctricas, en los primeros cursos de la especialidad antes mencionada, ante lo

cual se realizó unos estudios de la factibilidad de aplicar esta propuesta tomando en cuenta los avances tecnológicos dentro de la educación de Bachillerato Técnico.

El aprendizaje establecido en un estudio adecuado, con el sostén de las TIC, hace que los estudiantes estén determinados y encaminados a conseguir uno de los propósitos de la educación motivadora.

> "Al emplear las TIC se incrementa un espacio de enseñanza – aprendizaje dinámico, se agregan contenidos por parte del docente, resulta una plataforma sencilla e intuitiva que facilita su uso, se puede tener acceso a gran información sobre cualquier tema de interés, el ritmo del aprendizaje puede variar de estudiante a otro, ya que se encuentran motivados en la adquisición de conocimientos, se puede incrementar nuevas metodologías, factores que desarrollen el proceso de enseñanza – aprendizaje". (Villalba, 2019)

En la fundamentación se logra lo referente a tres anexiones determinados: Lo respectivo a lo pedagógico, legal y basado en lo informático.

Se expone el conjunto de conocimientos adentro de las categorías indicadas, en las cuales se fundamenta la investigación ejecutada, normas con las que se mantienen y se suministra explicación al problema proyectado.

> Según Azorín: "Las TIC han irrumpido en el proceso de enseñanza-aprendizaje como un vendaval, arrasando con la metodología tradicional y apostando por un nuevo futuro educativo que, inexorablemente, aboga por el uso de la tecnología como máximo exponente" (Azorìn, 2010).

> En este sentido, "Las instituciones sociales y educativas se han encargado de incorporar estas tecnologías a los centros educativos para que, de este modo, se dote a las escuelas de equipamientos en TIC y, así, proporcionar una escuela de calidad y mejora en los procesos de enseñanza y aprendizaje. De hecho, en los últimos años, el equipamiento en TIC de los centros escolares se ha visto incrementado exponencialmente". (AGUADED, J.I.; DÍAZ, M.R., 2010) .

La propuesta es, utilizar una guía didáctica en la plataforma MOODLE, amigable y efectiva, que valga como soporte metodológico para ayudar el proceso de enseñanza - aprendizaje en Electrotecnia Primeros de Bachillerato Técnico de la Unidad Educativa "19 de SEPTIEMBRE".

La guía didáctica realizada en MOODLE, utiliza varias herramientas digitales en las cuales el docente y el estudiante se pueden apoyar en educación presencial o semipresencial de una manera virtual u

Online que puede ser grupal o de manera individual de tal manera que las herramientas propias de MOODLE o con enlaces externos nos servirá específicamente con estudiantes del Área Técnica de Primero de Bachillerato.

Se presentan estos contenidos pedagógicamente por que utilizan como sostén en el transcurso de la enseñanza – aprendizaje, porque con las desiguales actividades se despliega en los educandos una cultura de paz y ser críticos, con todo esto se intenta ayudar a poseer un aprendizaje propio.

En la presente investigación se escogió a MOODLE como plataforma de enseñanza-aprendizaje porque es gratuita y muy amigable tanto para el docente como para el estudiante.

Aproximación Teórica del uso de las TIC

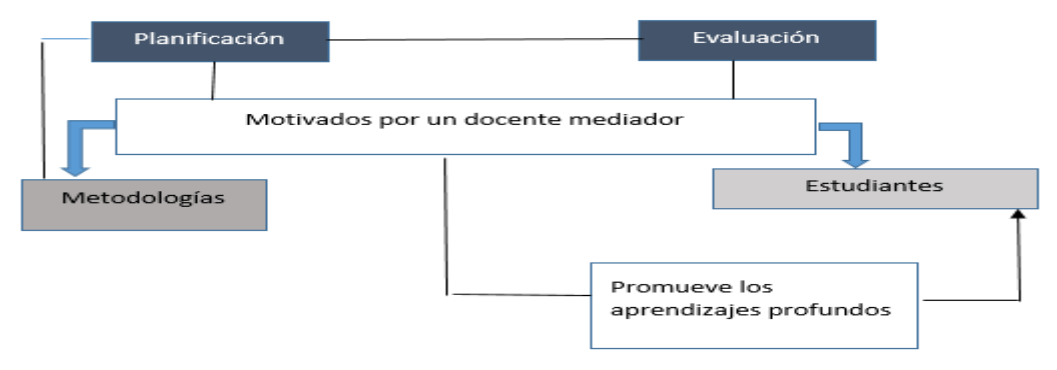

*Figura 10. Teoría del uso de las TIC.Fuente: Viera (2020)*

<span id="page-29-0"></span>Exterioriza que "MOODLE se trata de una plataforma virtual con utilidades infinitas que sirven como herramientas de importancia en el proceso de enseñanza - aprendizaje con la facultad de permitir la administración de los contenidos y estrategias de cada asignatura, con la integración de recursos de origen multimedia (videos, imágenes, tareas) también tienen la bondad de permitir efectuar un proceso de evaluación online" ( Martínez, Luis y Gaeta, Martha, 2018).

Es una herramienta digital muy importante para la creación de objetos de aprendizaje, unidades de competencias, en las cuales el estudiante aprenda de manera autodidacta y con la colaboración de los integrantes del grupo de trabajo.

#### <span id="page-30-0"></span>**2.2.Descripción de la propuesta**

#### **a. Estructura general**

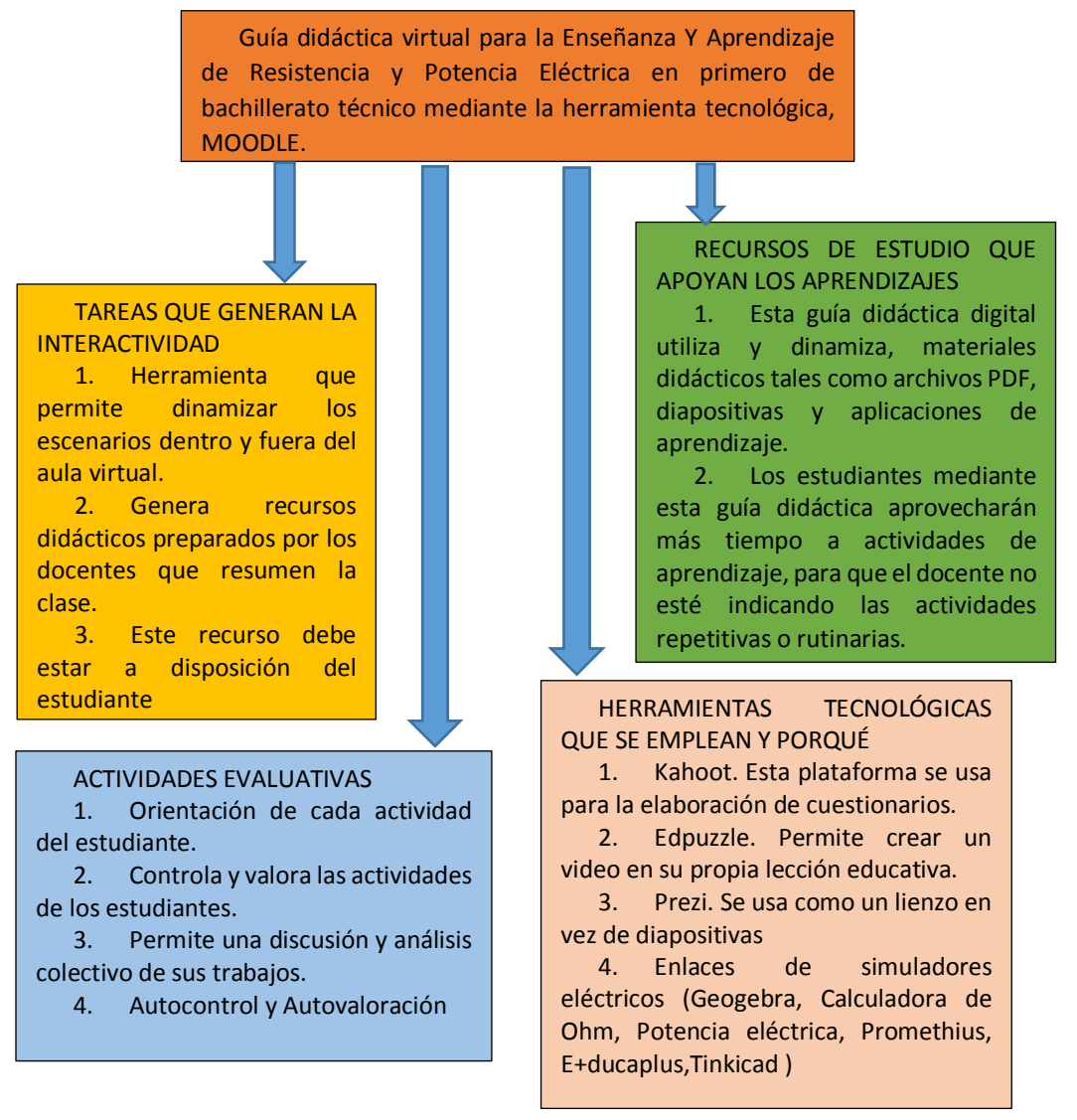

<span id="page-30-1"></span>*Figura 11. Organizador Gráfico de la Propuesta. Grafico proporcionado por la Universidad Tecnológica Israel, Escuela de Postgrados (2020)*

#### **b. Explicación del aporte**

Las actividades que generaron la interactividad educimos que interactividad es una actuación entre una o varios objetos en este caso la información digital y de pronto los sujetos que se conectaron de forma simultánea y de manera asincrónica y se estableció cuatro niveles de interactividad.

Nivel primero de interactividad. En este nivel pudimos identificar a los efectos multimedios o multimedia de forma digital como son: video, audio textual y los usuarios tuvieron que elegir cuál de las alternativas les ofrece este material. Por ejemplo, simuladores.

Nivel segundo de interactividad. Los materiales que ofrecieron interactividad son los que permitieron el llenado de formularios que presentaron interrogantes para poder evaluar conativamente o cualitativamente las respuestas. Esta información fue limitada.

Nivel tercero de interactividad. Los estudiantes pudieron desarrollar sus potencias del aprendizaje con una estructura más fértil. Por ejemplo, Blocks digitales, Wikis, Redes Sociales, aplicaciones digitales para el proceso de APRENDIZAJE.

Nivel cuarto de interactividad. Se aclaró que la información fue muy personalizada. Permitió al estudiante o simplemente al usuario de determinado interfaz hiso uso de manera que lo pudo configurar a su antojo o de manera personalizada. Por ejemplo, comunidades de la comunicación en entornos virtuales del aprendizaje.

Las características de los ebook relatos digitales y las actividades interactivas es que permitieron introducirse directamente al tema que investigamos o simplemente consultado una tarea escolar por parte de los estudiantes y del docente también. Existen aplicaciones parecidas a los video juegos en los cuales el estudiante personaliza sus actividades haciéndole muy interesante y dándole al docente un foque diferente de la ENSEÑANZA APRENDIZAJE. También tuvimos que analizar el punto por los quienes los usuarios de las diferentes aplicaciones educativas son sus usabilidades, el cual referimos a la facilidad de manejar el documento, en definitiva, una facilidad de búsqueda de los contenidos que el estudiante investigo.

Dentro de los estudios que apoyaron el aprendizaje se debe entender que es el conjunto de procedimientos y estrategias que el estudiante escogió para poner en funcionamiento cuando se enfrentó a un problema o tarea que desarrollo su aprendizaje.

Los medios de enseñanza y los recursos de aprendizaje se consideramos como un interfaz de aquellos que han sido utilizados como medios de instrucción en los procesos educativos y los recursos son aquellos que estuvieron diseñados para otros propósitos además que se adaptamos para los docentes para otros propósitos pedagógicos.

De lo anteriormente mencionado se pudimos aplicar a los entornos virtuales del aprendizaje y estos recursos virtuales fueron cualquier tipo de información que se encuentro en forma digital (audio, video, texto), por lo tanto, se entendió que es todo material digitalizado o codificado que se puede usar con una computadora y el acceso del internet.

Se pudo resumir el diseño de un recurso digital educativo y divido en fases las cuales fueron:

- Identificamos y seleccione los elementos de un currículo.
- Buscamos las aplicaciones digitales existentes para la educación.
- Definimos los principios de diseño estructural y funcional.
- Seleccionamos la herramienta digital.
- Diseñamos por un modo decirlo la aplicación beta del producto.

En toda discusión pedagogía, las evaluaciones de los aprendizajes resultaron de manera importante porque no siempre hubo acuerdos. Parte de un proceso integral del aprendizaje, como una causa de la instructivo del estudiante y su enseñanza segmentada al docente identifico un problema, explico y analizo mediante una indagación significativa y es algo explicativo en cualquier ofrecimiento pedagógico. Se puede analizar con base a esta actividad de enseñanza, como se puede obtener la consecución de los logros y aprendizajes en el perfeccionamiento de los trabajos o actividades. Envuelve un proceso metódico, adyacente y completado el proceso más frecuente en lo educativo.

> Según Ruiz, Indica que "las diferentes perspectivas sobre la noción de la evaluación, existen algunos puntos comunes" (Ruiz, 2013)

- La evaluación como algo ineludible en el proceso de Enseñanza y Aprendizaje.
- Sumario de valoración metodología.
- Acopiado de datos.
- Estudio de datos.
- Manifestación de discreciones de valores.
- Toma de providencias.

En el carácter presencial y en lo virtual, es posible contar algunos principios básicos de la evaluación del aprendizaje:

- Confiabilidad.
- Legalidad.
- Validez.

### • Objetividad.

Las herramientas que usamos para desarrollar esta guía didáctica tienen que ver con todos los aspectos que se analizó anteriormente además hubo que tomar en cuenta el factor de un ambiente amigable de cada una de estas aplicaciones es decir su fácil uso y efectividad en el proceso pedagógico de los estudiantes.

Los recursos pedagógicos que utilizamos en los entornos virtuales de aprendizaje indicamos que los materiales didácticos, recursos educativos, cosas de aprendizaje y recursos de materiales. Se establecen las partes que permitan al docente identificar los recursos más adecuados que le permitan planificar sus clases lo más adecuadamente con modalidad presencial, virtual u Online.

Un material educativo es un grupo de elementos retocados a partir un inicio con fines pedagógicos para proporcionar un asunto de enseñanza -aprendizaje.

- Facilitaron información.
- Apoyaron en el asunto de enseñanza aprendizaje.
- Ayudaron con el progreso y adiestramiento de destrezas en los estudiantes.
- Ayudaron la simulación de actividades en lo que se refiere a asignaturas de ensayo y error.
- Crearon, impulsaron, motivaron el interés por el contenido a aprender.
- Evaluaron los conocimientos.  $\bullet$

Recomendaciones para elaborar un material didáctico son:

- Fundamentaron que es lo que se pretende enseñar.
- Estructuraron explicaciones claras, concretas y sencillas.
- Fomentaron un entendimiento claro a los estudiantes.
- Diseñamos un ambiente amigable a los estudiantes, para no crear confusión.
- Interaccionamos de manera fundamental porque el estudiante utilizó las herramientas digitales con facilidad.

"Un recurso educativo es cualquier material que se utiliza con un fin didáctico o para el desarrollo de actividades formativas", Se utilizó en un entorno educativo determinado*.* (Marqués, 2020)

En qué se apoyaron los insumos educativos:

Permitieron que los estudiantes entiendan de mejor manera las clases impartidas por el  $\bullet$ docente.

- Además, ayudaron a dosificar el horario de clases tanto para el docente como para el docente.
- Motivaron al estudiante a mejorar su aprendizaje.
- Complementaron las técnicas del docente y el estudiante en el proceso de enseñanza aprendizaje.

Una estrategia de aprendizaje, es un conjunto de aplicaciones o herramientas digitales las cuales sirvieron como apoyo y está apoyado en tres partes principales las cuales son:

- Contenidos: se desarrollaron los temas que se trataron en clase y los cuales tuvieron el éxito esperado.
- Actividades de aprendizaje: fueron todas las actividades desarrollados por los estudiantes que permitieron reforzar los contenidos dentro de los objetos de aprendizaje tales como evaluaciones con retroalimentación y actividades prácticas.
- Elementos de contextualización: fueron elementos que permiten orientar al estudiante sobre los contenidos, así como la referencias para retroalimentar al estudiante.

Se menciona que "son recursos para la enseñanza, el aprendizaje y la investigación que se hallan en el dominio en el dominio público o se han publicado bajo una licencia de propiedad intelectual que permite su libre utilización o adaptación o adaptación para otros fines. Los recursos abiertos pueden ser cursos completos, materiales didácticos, módulos manuales. Vídeos, exámenes, programas informáticos, y toda herramienta, técnica o material cuyo uso pretenda favorecer al acceso al conocimiento. (Atkins, Brown y Hammmond, 2013)

Algunos de los sitios que fueron recomendados:

- YouTube(Videos): http://www.youtube.com
- Slideshare(presentaciones) : [http://www.slideshare.net](http://www.slideshare.net/)
- Creative commons: http://es.creativecommons.org/blog/
- Repositorios abiertos de universidades <http://www.uisrael.edu.ec/>  $\bullet$
- Portales Temáticos o profesionales: http://www.symbaloo.com/home/mix/  $\bullet$
- E+educaplus.org: http://<https://www.educaplus.org/game/ley-de-ohm/>
- URL[:https://phet.colorado.edu/sims/html/resistance-in-a-wire/latest/resistance-in-a-](https://phet.colorado.edu/sims/html/resistance-in-a-wire/latest/resistance-in-a-wire_es.html/) $\bullet$ [wire\\_es.html/](https://phet.colorado.edu/sims/html/resistance-in-a-wire/latest/resistance-in-a-wire_es.html/)
- URL:<https://electronica.com.ve/new/catalog/herra/resistencia/resistencia.html/>

URL:

[https://www.herramientasingenieria.com/onlinecalc/spa/ResistenciaElectrica/Resistenci](https://www.herramientasingenieria.com/onlinecalc/spa/ResistenciaElectrica/ResistenciaElectrica.html/) [aElectrica.html/](https://www.herramientasingenieria.com/onlinecalc/spa/ResistenciaElectrica/ResistenciaElectrica.html/)

- URL:<https://aulatecnologica.cl/?project=simulaciones-corriente-electrica/>
- URL: [file:///C:/Users/Usuario/Downloads/charges-and-fields\\_es.html/](file:///C:/Users/Usuario/Downloads/charges-and-fields_es.html/)
- URL: [file:///C:/Users/Usuario/Downloads/charges-and-fields\\_es.html/](file:///C:/Users/Usuario/Downloads/charges-and-fields_es.html/)
- URL:<https://phet.colorado.edu/es/simulation/blackbody-spectrum/>
- **AUTO DESK TINKERCARD:** <https://www.tinkercad.com/dashboard?type=circuits&collection=designs/>
- URLI: [http://prezi.com](http://prezi.com/)
- URL:<https://www.dcaclab.com/>

# **Recomendaciones para el asociamiento y creación de insumos y materiales didácticos.**

Seguidamente analizamos algunos detalles para la selección y creación de insumos y materiales al utilizar un entorno virtual y Online,

Creación de recursos materiales.

- Creamos materiales y recursos que promuevan el autocontrol y la evaluación de los aprendizajes.
- Los contenidos escogimos de acuerdo a la planificación de la clase.
- Escogimos la herramienta para la presentación.
- Seleccionamos los materiales con los cuales se va a enseñar a los estudiantes: PDF, ebooks, URL, Videos, Repositorio de archivos.
- Creamos un ambiente amigable para el estudiante en el cual se pueda desarrollar sus habilidades quinestésicas.
- Tomamos en cuenta que cualquier material o recurso debe considerar los siguientes aspectos: Portada, Introducción, desarrollo, ejercicios de autoevaluación y práctica.

Escogimiento de los recursos o materiales:

- Tomamos en cuenta los recursos que priorice la experiencia para motivar la reflexión, el análisis, y el razonamiento crítico.
- Los contenidos tuvieron materiales pedagógicos capaces de estructurarse de acuerdo a la planificación de la unidad y de la clase misma para tener un aprendizaje más significativo.
- Tanto los materiales como los recursos fueron actualizados periódicamente.
- Evitamos ser repetitivo con los contenidos y sobre todo con el material que se trabaja (presenciales o virtuales).
- Escogimos recursos se debe analizar que el contenido este organizado de acuerdo a los siguientes aspectos:
	- o De lo fácil a lo difícil o complejo.
	- o De lo frecuente a lo específico.
	- o De conceptos extensos a conceptos más definidos.
- Los recursos tuvieron la intencionalidad del aprendizaje.  $\bullet$
- Las informaciones de los contenidos brindaron fuentes de información.

# **Aplicaciones digitales educativas para la elaboración de recursos, materiales y cosas de aprendizaje.**

Diversificamos las formas dinámicas en los tiempos de aprendizaje, se indicarán algunas aplicaciones y también herramientas para la creación de materiales y recursos pedagógicos con fines de aprendizaje.

# <span id="page-36-0"></span>*Tabla 8*

De Aplicaciones digitales

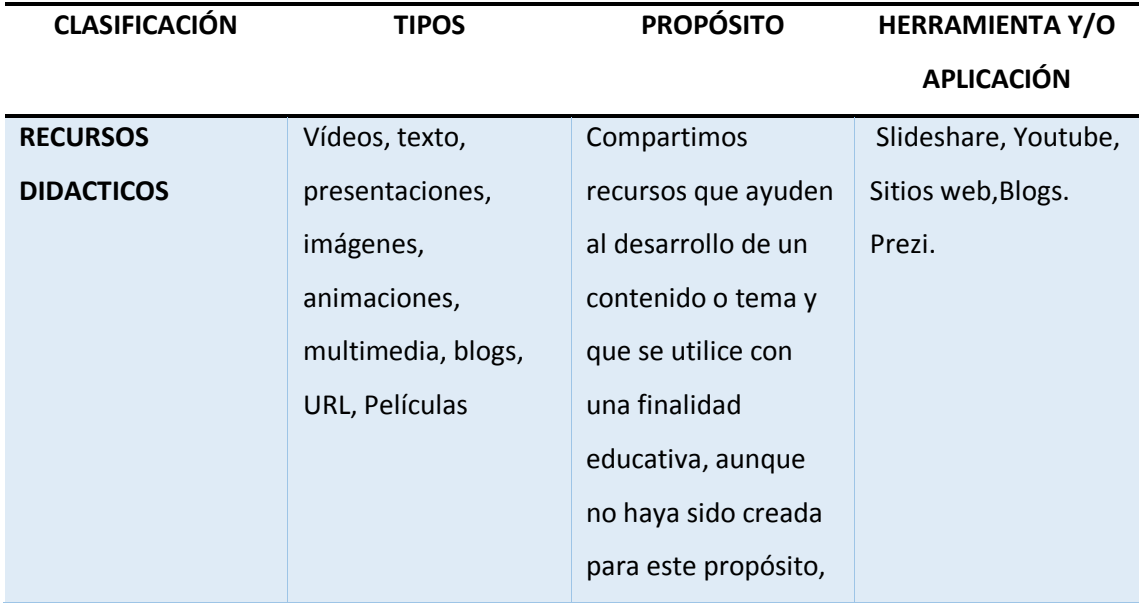

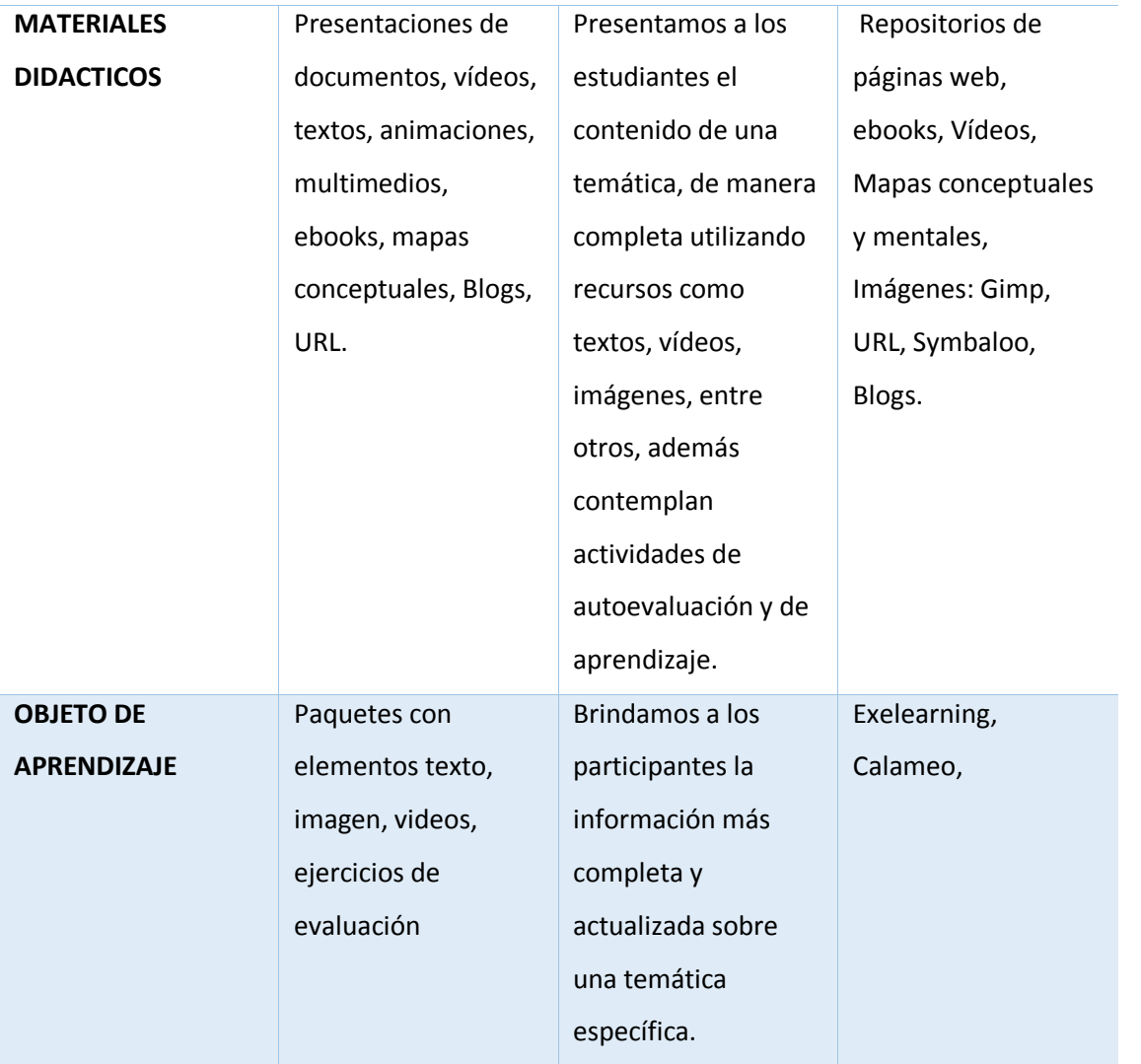

Fuente. Recuperado de del repositorio de la Biblioteca de la Universidad Tecnológica Israel (2020)

Kahoot. Es una herramienta muy utilizada entre profesores y estudiantes porque sirve para aprender conceptos de forma entretenida, como si fuera un juego o a manera de concurso una de las formas más utilizar es la de test, pero también se la puede utilizar para hacer debates y discusiones.

Una de las ventajas de esta herramienta es su fácil uso y cualquier persona puede crear el contenido para un juego.

> Rodríguez (2017), expresa sobre esta herramienta digital y su aplicación" El presente estudio aborda la utilización de Kahoot en el aula universitaria, analizando su uso en dos asignaturas análogas del Grado en Publicidad y Relaciones Públicas (Universidad Antonio Nebrija) durante el curso académico 2015-2016. Para el mismo, se empleó una metodología empírica-analítica utilizando la herramienta en los dos grupos, con frecuencias y repeticiones distintas, y se realizó una encuesta final al alumnado para conocer su percepción. Los resultados arrojan que Kahoot es altamente valorado por el

alumnado, que lo percibe como una herramienta para mejorar el aprendizaje e incrementar la competencia en el aula. Se confirmó, además, que la repetición y frecuencia de utilización de la aplicación contribuye directamente en la efectividad del mismo. No obstante, los resultados de aprendizaje, contrastados a través de la inclusión de preguntas de Kahoot en los exámenes parcial y final, son inferiores a los esperados inicialmente. En resumen, Kahoot es una buena aplicación para incrementar la asistencia y participación del alumno, utilizando el smartphone como aliado, e incentivando el aprendizaje de manera participativa en el aula". (Rodríguez Fernández, 2017)

Cuando ya hemos creado Kahoot, otras personas es decir los jugadores deben unirse al juego introduciendo un PIN en la aplicación de teléfonos móviles. De esta manera el celular se convierte por decirlo de alguna manera "un control remoto" con el cual sebe contestar las preguntas programadas el test a manera juego de preguntas y respuestas haciéndolo muy divertido y entretenido, tal y como muestro en la siguiente figura.

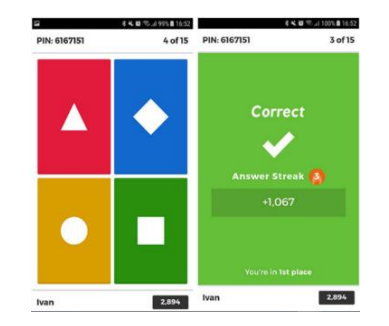

<span id="page-38-0"></span>*Figura 12***.** *Kahoot.. Fuente: Kahoot (2020)*

EDpuzzle. Es una herramienta digital de uso gratuita y es utilizada para fines educativos y tiene un ambiente amigable, sirve para crear cuestionarios y evaluaciones del usuario intercalando notas de Audio, se puede crear un video o bajar un video de la Web e irlo pausando mientras se contesta preguntas del video; se adapta modalidades distintas como las de las aulas invertidas o su denominación en ingles de Flipad Classroom de esta manera innovadora o convencionales en las que se utilice un video como material de estudio o el repaso de contenidos de determinada unidad de estudio.

> Roig (2017). Menciona sobre el uso de esta herramienta como modo de evaluación " La herramienta EDpuzzle es una de las más utilizadas en la metodología de clase invertida ya que permite que los docentes generen estructuras de aprendizaje dirigido en formato

audiovisual para el alumnado en entornos no docentes. Sin embargo, el éxito de esta metodología puede estar debida a que el aprendizaje sea individual y auto dirigido, con independencia del lugar en el que se dé. En este artículo, se propone una estructura alternativa que permite recrear el ambiente individual y auto dirigido dentro de la clase, en lugar de asignarlo a casa. Se realizó un experimento en tres grupos homogéneos de estudiantes de una misma asignatura, distribuidos en clase invertida, clase magistral y grupo con visionado del vídeo EDpuzzle en clase (23, 23 y 22 alumnos, respectivamente).". (Roig Vila, 2017)

Se puede editar un video desde cualquier plataforma o repositorio de videos por ejemplo YouTube, Camtasia.

<span id="page-39-0"></span>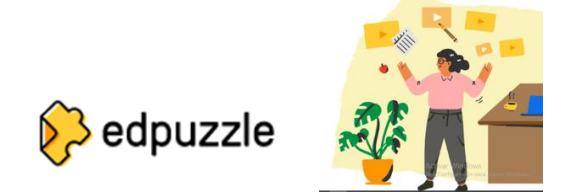

*Figura 13***.** Edpuzzle*. Fuente Edpuzzle (2020)*

Prezi. Es una aplicación de presentaciones en línea y una herramienta que se la puede utilizar como narración de algún evento o en esto caso como es la educación, la característica principal que se puede analizar es que se presenta en forma de un solo lienzo en vez de presentaciones a diferencia de Power Point. El lienzo permite a los estudiantes, docentes y de más usuarios crear una presentación no lineal; donde pueden hacer un acercamiento a aumentar su tamaño en un mapa visual.

<span id="page-39-1"></span>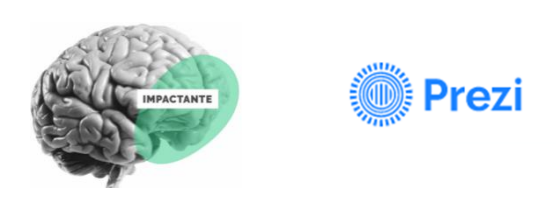

 *Figura 14* **.** *Prezi. Fuente: Prezi (2020)*

Describe como se puede utilizar esta herramienta digital que tiene como objetivo crear presentaciones dinámicas" Este sitio web facilita compartir información con las personas que queramos, vean nuestras presentaciones en línea. También permite que los usuarios interactúen con esta herramienta que es de mucha utilidad en la comunidad virtual en estos días". (Vesga, 2013)

#### **Simuladores Eléctricos**

Strogatz (1959), se orienta hacia el futuro y menciona que ""La simulación no es un sustituto de las matemáticas, nunca podría proporcionar una prueba, pero si la suposición de Peskin fuera falsa, este enfoque me ahorraría mucho tiempo al revelar un contraejemplo. Este tipo de evidencia es extremadamente valiosa en matemáticas. Cuando intentas probar algo, ayuda saber que es verdad. Eso te da la confianza que necesitas para seguir buscando una prueba rigurosa. Programación. "(Strogatz, 1959)

Los enlaces con sitios web que nos pueden ayudar con el cálculo de la ley Ohm, medir la potencia eléctrica, resistividad de materiales eléctricos, enlaces con sitios relacionados a Moodle como Exelearning, Promethius, Stuudio, PhetSimulation, E+Educaplus.org., Tinkercad, Electronica.com.

#### **c. Estrategias y/o técnicas**

### **Estructura de la organización del entorno virtual de la guía didáctica**

La plataforma MOODLE tiene tres tipos de módulos con los que se puede construir unos sistemas de aprendizajes.

**Módulo de comunicación.** Sirve para permitir que los estudiantes puedan comunicarse o interactuar con el profesor y lo que es más importante puedan comunicarse entre ellos y formar una comunidad de aprendizaje colaborativo.

**Módulo de materiales.** Son los elementos que conformaron la asignatura en el curso. La información factible como son los textos en PDF, ebooks, presentación de diapositivas, URL externos, los cuales se analizó para que el estudiante los pueda revisar, analizar y estudien sobre ellos.

**Módulos de actividades.** Son la parte colaborativa y activa que conformaron en la cual el estudiante tuvo más que hacer diferentes actividades como leer un ebook, debates, y discusiones, resolución de ejercicios propuestos y diferentes actividades que tiene MOODLE, como también enlaces externos tales como un Kahoot, Edpuzzle, Quizizz, simuladores de electricidad, etc.

El desarrollo de esta guía didáctica no es más que una colección de elementos definida y sobre todo estructurada por el profesor que dicta la asignatura en este caso de Resistencia y Potencia Eléctrica, recolectada en una serie de páginas web que el estudiante puede visitar para hacer determinadas actividades programadas para la clase virtual o también online, como también se puede interactuar en Foros, Chats, Encuestas y de más actividades.

Se vio primero cuál es la estructura del aula virtual o guía didáctica de la asignatura virtual o también puede estar en línea dependió de las circunstancias en especial en los últimos meses de que se tubo clases con los estudiantes.

# **La interfaz de la asignatura.**

Una vez que se ingresó en la asignatura que se estudió miramos que su página principal es en donde se recogen todos los elementos de pedagogía y de comunicación.

**La cabecera.** Es la parte superior donde contiene el logo de la unidad educativa, el nombre del curso o la asignatura y la información personal del docente.

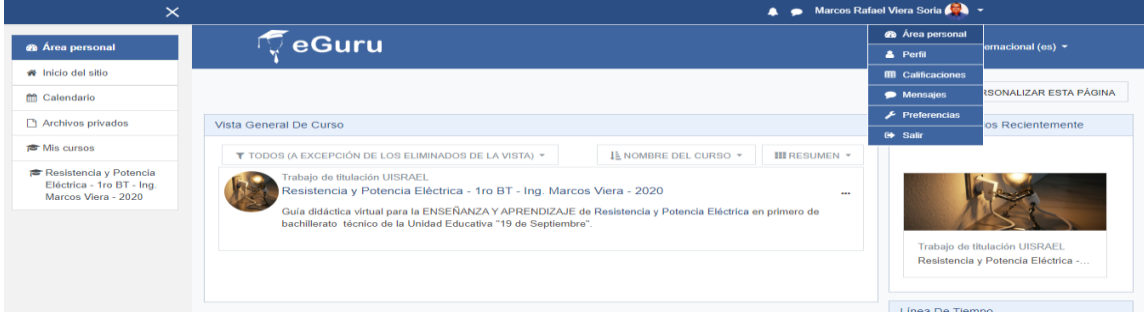

<span id="page-41-0"></span> *Figura 15. Cabecera de la Guía Didáctica: Fuente: Viera (2020)*

# **Dimensión de Gestión**

Pantalla inicial del entorno virtual en MOODLE (INICIO)

<span id="page-41-1"></span>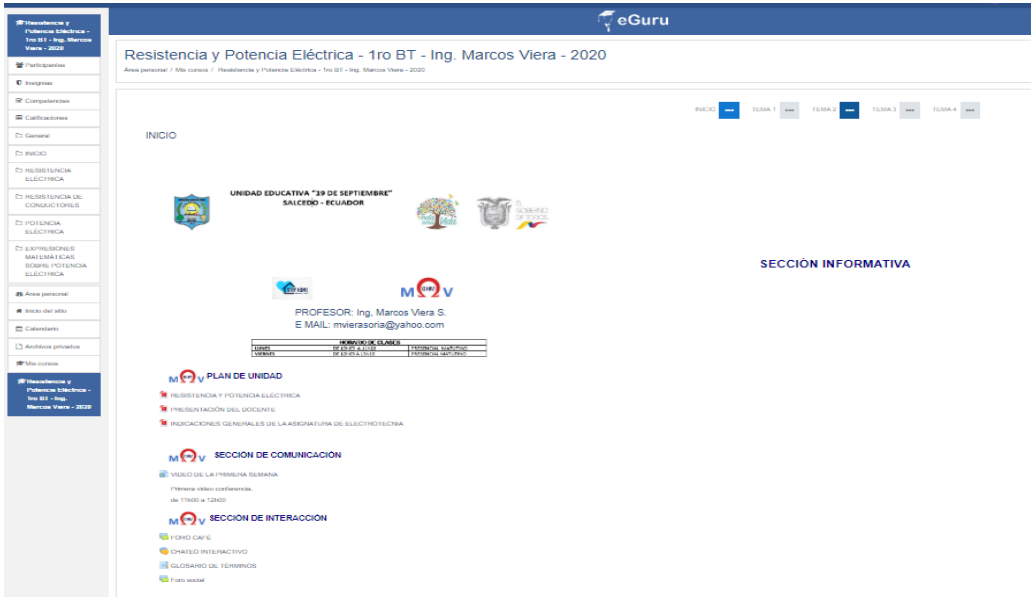

*Figura 16. Inicio. Fuente: Viera (2020)*

El Glosario estará activo permanente para que los estudiantes incrementen los términos inéditos y consultar su significado, compartiendo con los compañeros de aula virtual: se tomará en cuenta el número de participantes.

El foro este módulo permite al estudiante tener conversaciones asincrónicas, es decir tener conversaciones por u tiempo prolongado del tema de clase o determinado tema, este foro tiene la peculiaridad que cualquier estudiante ingrese y pueda tener cualquier discusión en cualquier momento, los estudiantes pueden suscribirse para recibir notificaciones cuando haya nuevos mensajes en el foro, el docente puede tener la facultad de poner restricciones en este módulo o prohibirlo definitivamente dependiendo las circunstancias.

El chat permite tener discusiones con los estudiantes y el profesor de forma sincrónica a manera de texto tal cual lo hacemos en cualquier dispositivo, sea este un teléfono celular o Smartphone.

### **Dimisión Pedagógica y Evaluativa.**

#### **Tema 1**

Resistencia Eléctrica

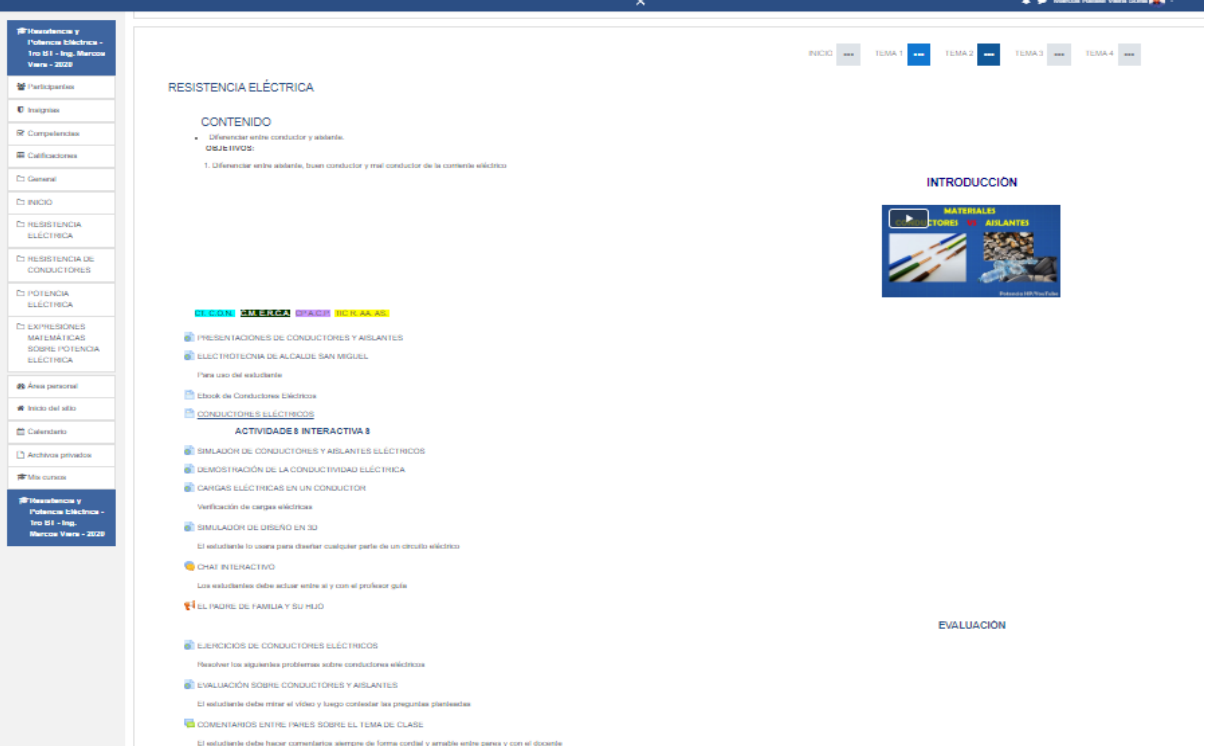

*Figura 17*. Tema 1. Fuente: Viera (2020)

- <span id="page-42-0"></span>1. Según lo expuesto en el entorno virtual, se revisó el vídeo por parte de los estudiantes y a junto con el profesor revisamos las deportivas.
- 2. El profesor explicó sobre el tema 1 apoyándose en simuladores.
- 3. Los estudiantes revisaron y estudiaron el ebook de acuerdo con el tema1 (electrotecnia de Alcalde San Miguel)
- 4. Los estudiantes se prepararon mediante los ebooks y PDF para las evaluaciones respectivas de la clase virtual.
- 5. Como se indicó en la planificación por competencias en la planificación del tema 1 se detalló la actividad sincrónica y varias actividades asincrónicas, entre las ultimas se encuentran las actividades realizadas por el estudiante las evaluaciones hechas por los estudiantes vía online en la fecha establecida por el docente.
- 6. La encuesta este módulo sirvió al docente permite obtener información personalizada u obtuvo la información de los participantes, haciendo una serie de preguntas como del tipo abiertas cerradas de opción múltiple, sí o no.
- 7. El módulo de tarea permitió revisar la tarea enviada a los estudiantes y calificar, evaluando el aprendizaje, además podrá ser retroalimentada.

### **Tema 2**

# **Resistencia** de conductores

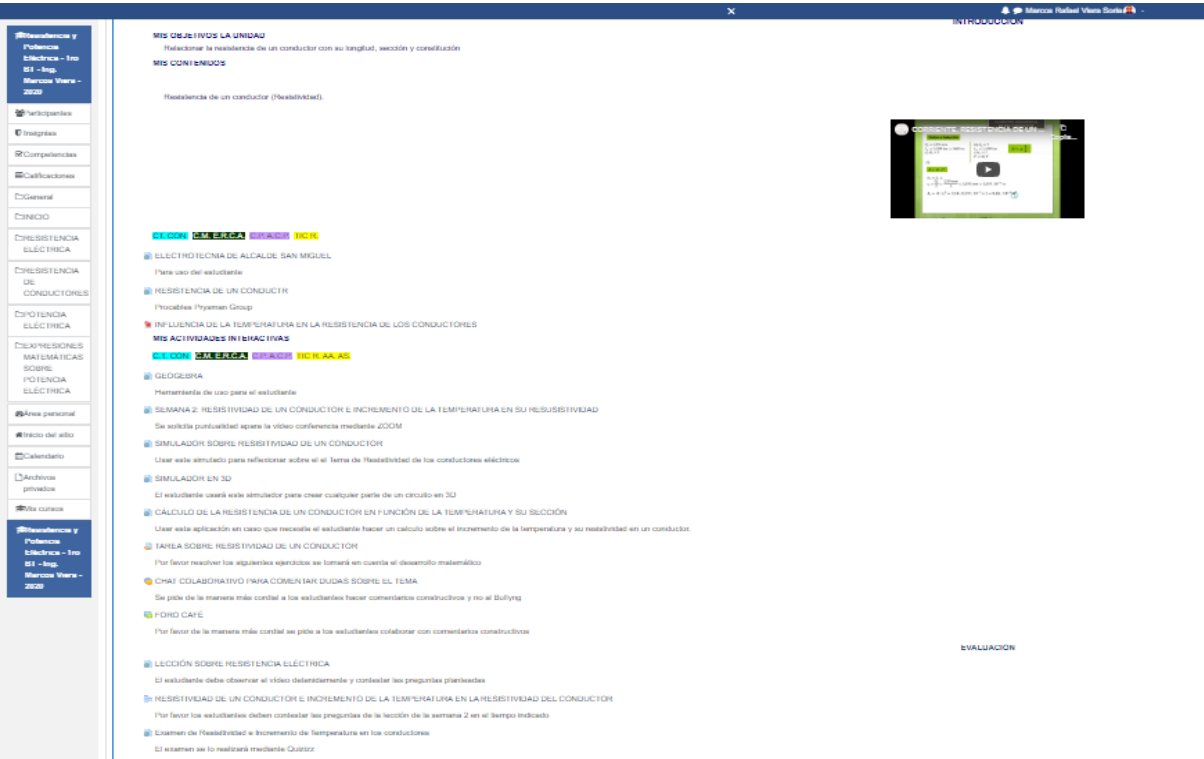

<span id="page-43-0"></span>*Figura 18. Tema 2 Fuente: Viera (2020)*

Actividades a realizar por parte de los dicentes del curso

- 1. En base a los temas estudiados en el aula virtual, el estudiante debe realizar las actividades además de investigar en otras fuentes bibliográficas, utilizar los simuladores establecidos para el tema de esta Unidad 2.
- 2. Participar ene Chat inter activo y emitir un criterio sobre los conductores eléctricos y sus características, resistividad, material constitutivo.
- 3. Revisar los simuladores, además de verificar las fórmulas de cálculo sobre resistividad
- 4. Debe contestar los cuestionarios antes la fecha tope que fueron elaborados por el docente de la asignatura.
- 5. En las actividades interactivas utilizar los módulos sincrónicos y asincrónicos ya entes mencionados.

### **Tema 3** Potencia Eléctrica.

<span id="page-44-0"></span>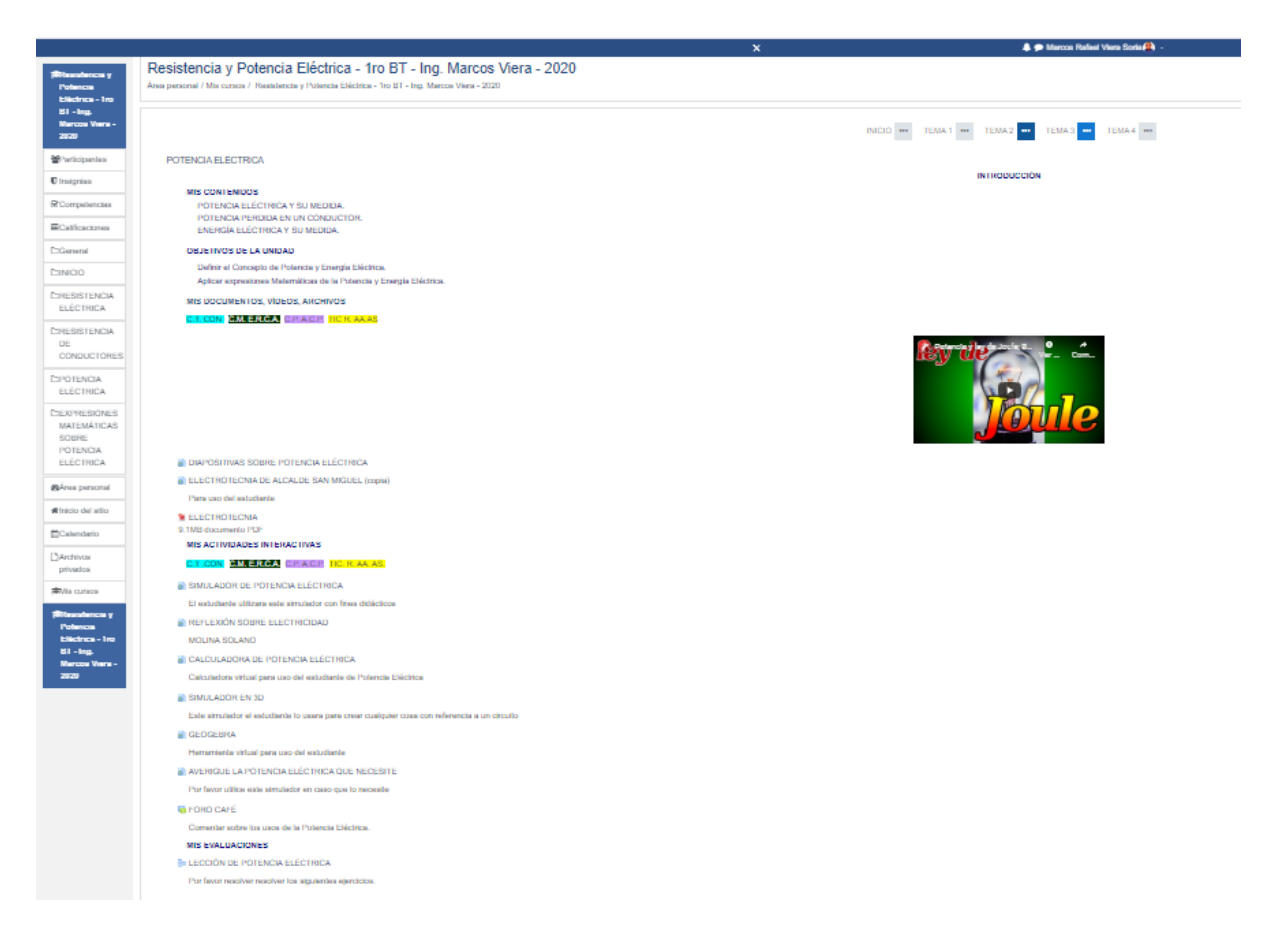

*Figura 19***.** *Fuente: Viera (2020)*

Actividades de los estudiantes en el tema 3 de Potencia Eléctrica.

- 1.El docente junto con sus estudiantes revisó y estudió los temas correspondientes a este tema mediante diapositivas y videos del tema.
- 2.En la parte de simuladores se revisaron cada uno de los componentes de un circuito eléctrico mediante un simulador de en 3D y realizar la simulación de un circuito.
- 3. Las evaluaciones fueron hechas mediante las diferentes herramientas de MOODLE en el tiempo programado por el docente y también calificada con su respectiva retroalimentación.
- 4.El estudiante debe participar en las diferentes actividades sincrónicas y asincrónicas del entorno virtual que posee esta aula de aprendizaje colaborativo.

### **Tema 4** Potencia Eléctrica.

#### *Tema 4* **4 @ Marcos Rafael Viera Soria PA C**eGuru Resistencia y Potencia Eléctrica - 1ro BT - Ing. Marcos Viera - 2020  $100 BT - h$ INCIO (11) TEMAT (11) TEMAZ (11) TEMAS (11) TEMA $4\frac{11}{12}$ EVODECIMIES MATEMÁTICAS SOBBE DOTENCIA ELÉCTRICA **INTRODUCCIÓN** MIS CONTENIDOS POTENCIA PERDIDA EN UN CONDUCTOR<br>MIS OBJETIVOS Madir la Po rte y Le Energia E **IS DOCUMENTOS, VÍDEOS, ARCHIVOS** CILCON GMERGA CIRACIS HOR TRESISTENCIA<br>DE<br>CONDUCTORE irot a re ra r -<br>Eléctrica NATEMÁTICAS<br>SOBRE<br>POTENCIA<br>ELÉCTRICA MIS ACTIVIDADES INTERACTIVAS **C.I. CON MM. PRIGH CIRACTI** .<br>Arrese engas primaris eléctron. E ELECTROTECNIA DE ALCALDE SAN MIGUEL Para uso del estudiante CALCULADORA DE POTENCIA ELÉCTRICA **III** GEOGEBRA **B** FORD CAFE **MIS EVALUACIONES** <mark>on GM ERCA</mark> CIRAGIS <mark>II</mark> **RELECCIÓN DE POTENCIA ELÉCTRICA**

### *Figura 20***. Tema 4** *Fuente: Viera"*

- <span id="page-45-0"></span>1. En esta parte del aula virtual el docente analizara las diferentes herramientas con las cuales se revisó las expresiones matemáticas con las cuales se puede calcular la potencia eléctrica.
- 2. Con los diferentes simuladores el estudiante observo y analizo las expresiones matemáticas que utilizo para resolver problemas de factor de potencia eléctrica e identifico las

expresiones matemáticas para resolver ejercicios de Potencia Eléctrica y sus factores de potencia.

3. En la parte evaluativa el estudiante estudio mediante un ebook de Electrotecnia de Alcalde San Miguel en la unidad respectiva de estudio todo sobre potencia eléctrica y los factores que lo producen.

Se evaluó todo el entorno virtual se conoció que todo el proceso es positivo o no lo es, esta evaluación sirvió para saber el grado de conocimientos del estudiante, tanto en su forma cualitativa como cuantitativa, se elaboró una rúbrica de evaluación tomando en cuenta lo recomendado por el Ministerio de Educación se expuso lo siguiente: participación en la aula virtual 2 puntos, lección cuantitativa un valor de 3 puntos, participación en video conferencias, chats interactivos, foros 3 puntos, sumando estas calificaciones sumando todas las calificaciones se obtuvo 8 puntos, las evaluaciones de los diferentes temas se tuvo un valor de 2 puntos y nos dio un total de 10 puntos.

# <span id="page-46-0"></span>*Tabla 9*

Rúbrica de Evaluación

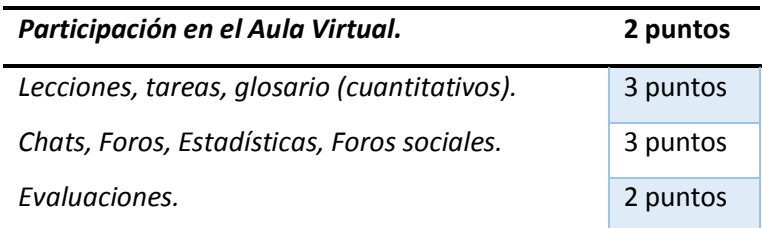

Fuente: Recuperado de la Rúbrica elaborada por el Ministerio de Educación (2020)

# **2.3.Matriz de articulación**

En la presente matriz se sintetiza la articulación del producto realizado con los sustentos teóricos, metodológicos, estratégicos-técnicos y tecnológicos empleados.

# *Tabla 10*

Matriz de Articulación

<span id="page-47-1"></span><span id="page-47-0"></span>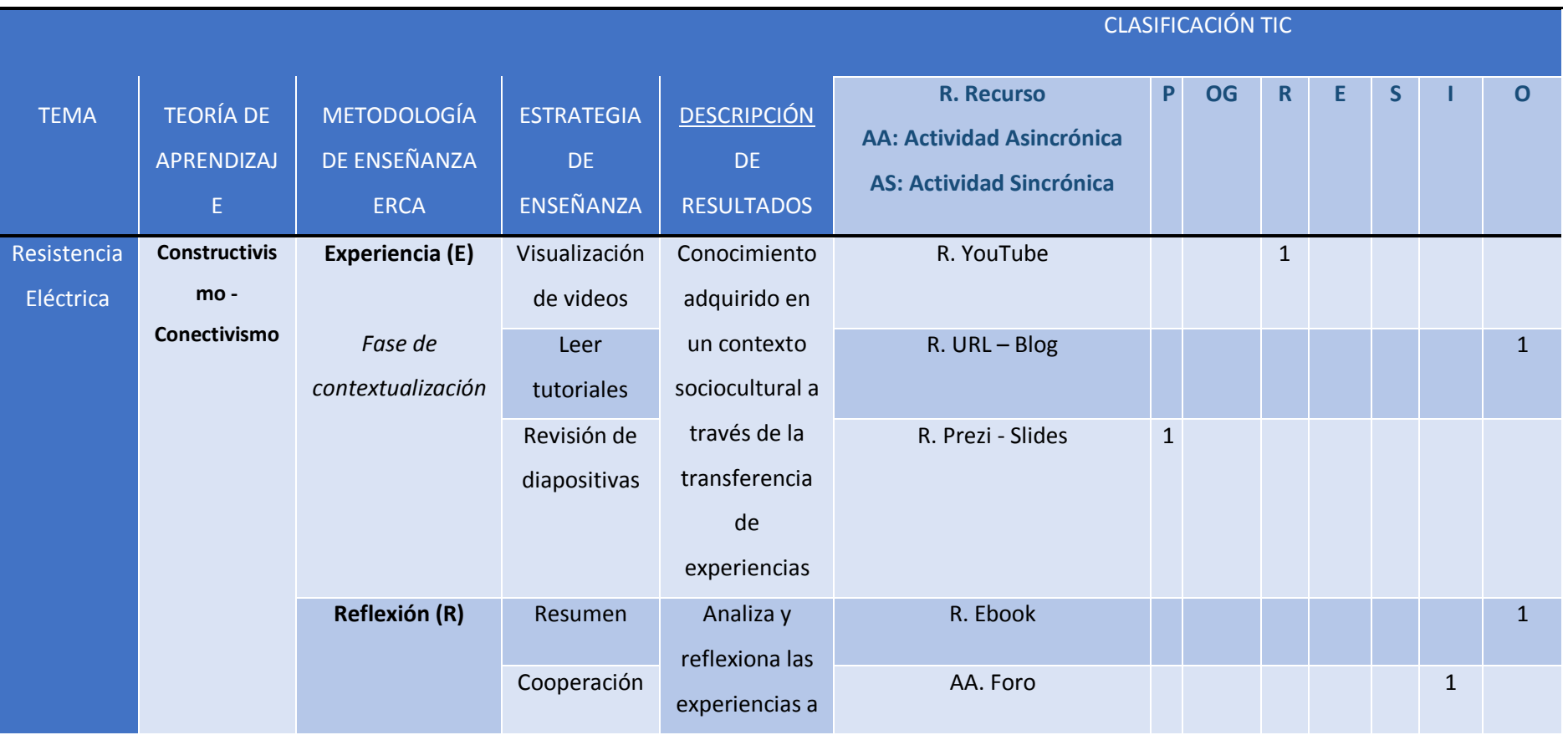

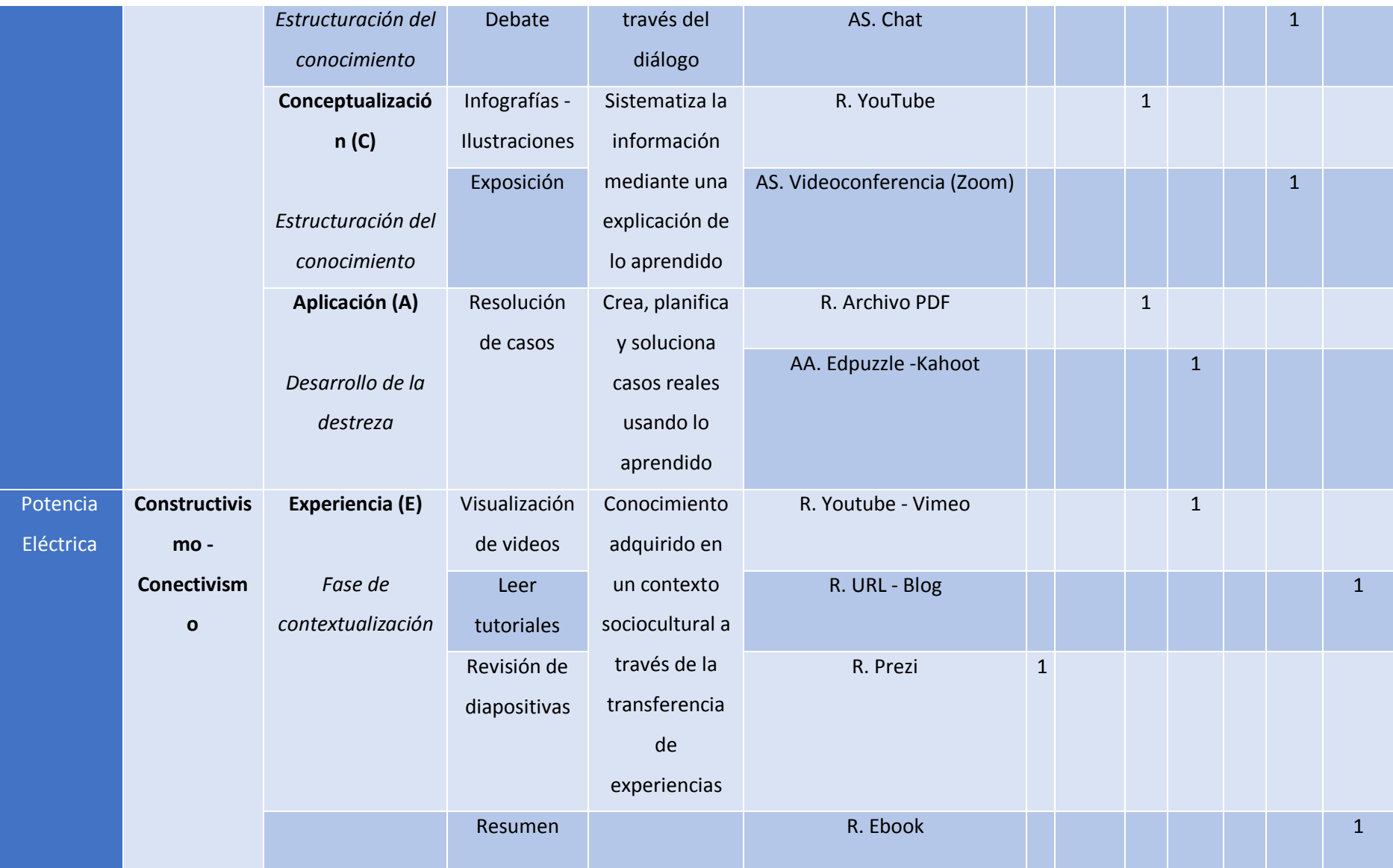

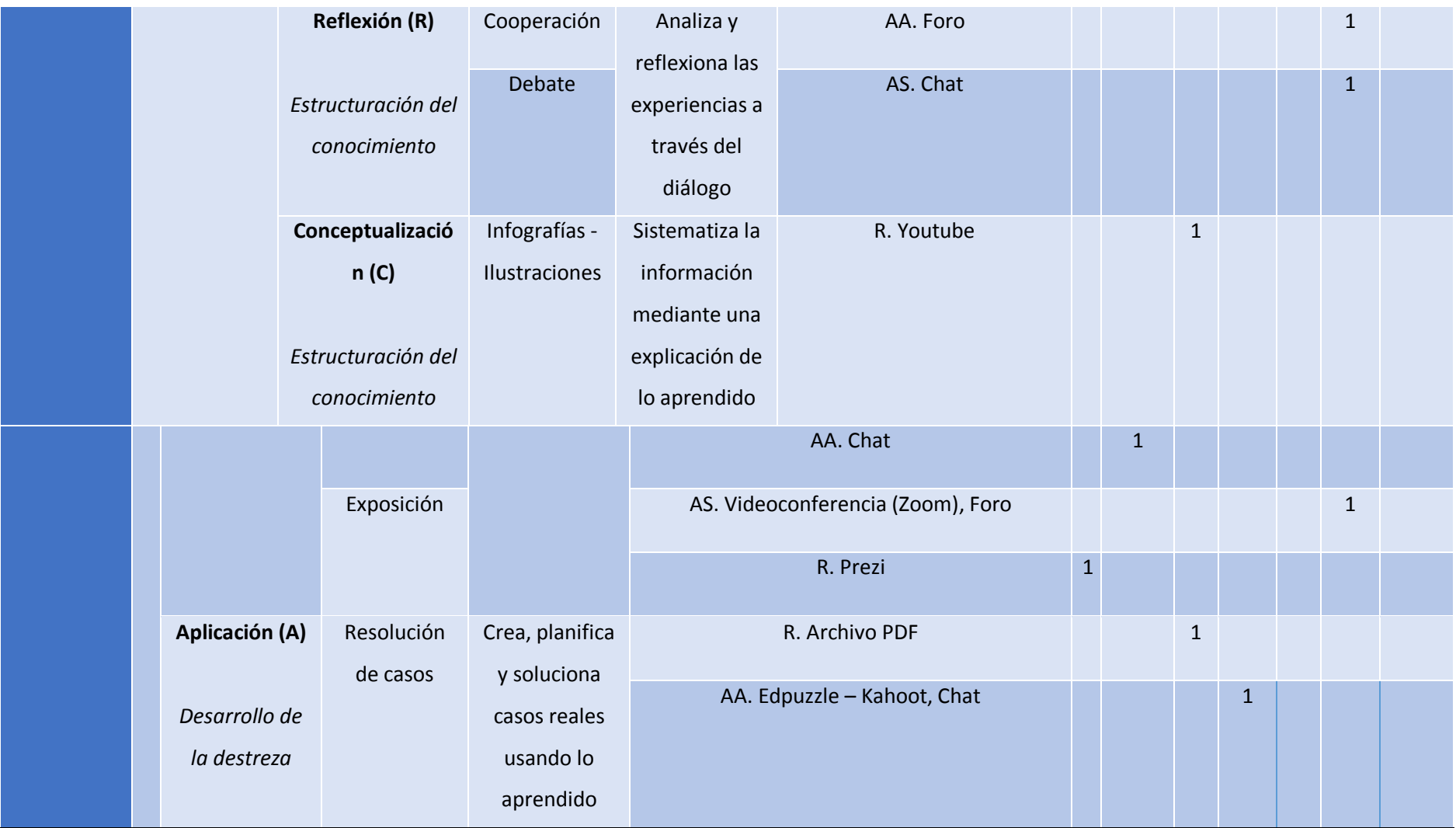

Fuente: Postgrado la U. Israel (2020)

#### **CONCLUSIONES**

- <span id="page-50-0"></span>Lo expuesto anteriormente permite concluir que según David Kolb los estilos del aprendizaje se fundamentaron en procesar la información que recibimos, se partió desde un punto en el cual fue la experiencia concreta "el estudiante activo", la experiencia abstracta que básicamente es lo que leímos o participamos en la aula con el estudiante que lo llevamos de lo teórico a lo práctico, las experiencias que se tuvo concretas o intangibles fueron evolucionando un conocimiento, básicamente se sintetizaron en dos partes: reflexionando y pensando sobre el alumno pensativo y experimentando de una forma participativa con la información recibida, el alumno diestro
- Lo mencionado anteriormente permite hacer una conclusión que al diagnosticar se tomó el método de la encuesta para recopilar información y obtuvimos una muestra de 66 estudiantes, y más del sesenta por ciento de los alumnos creyeron necesario la incorporación de nuevas metodologías de dictar clases haciéndolas más dinámicas en el aula para una mejor Enseñanza - Aprendizaje, mientras que el resto de estudiantes no se adapta a las herramientas tecnologías Web 2.0 al utilizar MOODLE con otros enlaces determine su nivel de motivación del ambiente actual que muestran los estudiantes de Primero de Bachillerato Técnico en la asignatura de Electrotecnia.
- Se estableció que lo expuesto anteriormente se tomó en cuenta la muestra de sesenta seis estudiantes y el setenaseis por ciento que correspondiente a más de cincuenta estudiantes consideró que el uso de entornos virtuales creados en MOODLE con sus respectivos enlaces externos como herramientas tecnológicas de enseñanza ha mejorado de forma significativa su aprendizaje en el aula por otro lado, un veinticuatro por ciento correspondiente a dieciséis estudiantes no considera haber presenciado una mejora en el rendimiento por motivos de no acceso a conectividad y carencia de instrumentos tecnológicos. La media aritmética sobre el uso de tecnologías menciona una calificación estándar que se relaciona con la moda muestral, además de tener un error del 0.2 en relación a la media lo que hace que el asertividad del estudiante al momento de mejorar sus aprendizajes con el uso de nuevas tecnologías con la aplicación de MOODLE sea de 76% con 50 alumnos a favor de este instrumento tecnológico con esto se quedó establecido entorno virtual de enseñanza aprendizaje con el uso de las herramientas Web 2.0 como robustecimiento el aprendizaje de Electrotecnia orientados en el análisis, cálculos tanto matemáticos como físicos.
- Por medio de la valoración hecha por los especialistas mediante la revisión del entorno virtual y el trabajo escrito se valoró en la experiencia de docentes de larga trayectoria y el uso de

herramientas Web 2.0 como fortalecimiento del proceso de aprendizaje de Electrotecnia a través de su criterio especializado.

#### **RECOMENDACIONES**

<span id="page-52-0"></span>Se Recomienda la utilización de esta guía didáctica con el propósito de enseñar, de mejor la  $\bullet$ manera aplicar las nuevas tecnologías de la información y la comunicación en el procese de enseñanza y aprendizaje.

Se recomienda también con el proceso de crear nuevas guías didácticas aplicar en otras  $\bullet$ asignaturas tales como: Matemáticas, Física, Lenguaje Extrajera (inglés), Química. Bilogía, entre otras.

También se recomienda que se debe tener un servicio contratado de internet con un buen  $\bullet$ ancho de banda de por lo menos de 1:5 Megas.

 $\bullet$ Se recomienda en lo que se refiere a la asignatura de Electrotecnia seguir ampliando su contenido a los diferentes cursos de bachillerato técnico ya que esta guía didáctica esta aplicada solo a primer curso, el contenido de esta asignatura se dicta a segundo, terceros de la especialidad de Instalaciones en Equipos y Maquinas Electicas

#### **BIBLIOGRAFÍA**

#### <span id="page-53-1"></span>**Bibliografía**

- <span id="page-53-0"></span>Martínez, Luis y Gaeta, Martha. (2018). Utilización de la plataforma virtual Moodle. Universidad Popular Autónoma del Estado de Puebla. México.
- Carpacho. C. (2009). "El impacto de las TIC en la educación: discursos y explicativas.
- Carpacho. J. (2011). "Evaluación del aprendizaje en espacios virtuales TIC".
- Carpacho. J. (2011). "Evaluación del aprendizaje en espacios virtuales:TIC".
- Agauared, J.; DÍAZ, M. (2010). La institucionalización de la teleformación en las universidades andaluzas., (págs. RUSC, vol, VII (I), 1-11). Mexico.
- Atkins, Brown y Hammmond. (Noviembre de 2013). *https://hewlett.org/wpcontent/uploads/2016/08/OER%20White%20Paper%20Nov%2022%202013%20Final\_0.pdf.* Obtenido de OPEN EDUCATIONAL: https://hewlett.org/wpcontent/uploads/2016/08/OER%20White%20Paper%20Nov%2022%202013%20Final\_0.pdf
- Azorìn. (2010). Los edublogs como plataformas inclusivas: una propuesta didáctica para todos. *En Actas del Congreso TenoNEEt.*, (pág. onsulta: 16 de junio de 2017).

Belloch, (. (s.f.).

Belloch, C. (2012). Entornos Virtuales del Aprendizaje. En Belloch, *Universidad Tecnologica de Valencia.* Valencia Espeña.

Carpacho. (2001).

Carpacho, J. (2011). Didacticas Iluminativas para la enseñanza de las Tecnologías y las Ingenierias.

Carpacho, J. R. (2011). Didacticas Iluminativas para la enseñanza de las Tecnologías y las Ingenierias. .

Carpacho, J. R. (2011). . Didacticas Iluminativas para la enseñanza de las Tecnologías y las Ingenierias.

Claro, M. (2017). Valoración del uso de la plataforma virtual Moodle como recurso pedagógico en la enseñanza universitaria de la informática.

Coll. (s.f.).

Coll. (s f).

- Coll, C. (2009). En C. Cesar, *"El impacto de las TIC en la educación: discursos.*
- García, C. (2013). El uso de las TIC y herramientas de la Web 2.0 por maestros portugueses de la educación primaria y. *Profesorado. Revista de Currículum y*.
- J.R., C. (2011). En *Didacticas Iluminativas para la enseñanza de las Tecnoligías y lasIngenierias .*
- Keila, N. (2014). El docente y el uso de la mediación en los procesos de. *Revista de Investigación*, 155- 180.
- Kolb, D. A. (2017). *El Modelo de Kolb sobre los 4 estilos de aprendizaje.* Obtenido de Psicología y Mente: https://psicologiaymente.com/desarrollo/modelo-de-kolb-estilos-aprendizaje
- Kold, D. Fry, R. (2015). *The flipped classroom.* Obtenido de http://aulas.uruguayeduca.edu.uy/pluginfile.php/110894/mod\_resource/content/2/KOLB.p df
- Marqués. (25 de Julio de 2020). *ASIGNACIÓN 2 CURSO DE DIDACTICA EN ENTORNOS VIRTUALES DE APRENDIZAJE.* Obtenido de https://prezi.com/p/cxwy-ifceqv5/asignacion-2-curso-dedidactica-en-entornos-virtuales-de-aprendizaje/: <iframe src="https://prezi.com/p/cxwyifceqv5/embed/" id="iframe\_container" frameborder="0" webkitallowfullscreen="" mozallowfullscreen="" allowfullscreen="" allow="autoplay; fullscreen" height="315" width="560"></iframe>

Navarro (2006). (s.f.).

- Ortiz, M. (2012). Constructivismo y herramientas web 2.0 en la Educación superior. En *Universidad Casa Grande.* Guayaquil.
- Pública, M. d. (2000).
- Rodríguez Fernández, L. (2017). *Smartphones y aprendizaje: el uso de Kahoot en el aula universitaria.* Obtenido de Universidad de Alicante. Grupo de Investigación Comunicación y Públicos Específicos (COMPUBES): http://hdl.handle.net/10045/61238
- Roig Vila, R. (2017). Investigación en docencia universitaria. Diseñando el futuro a partir de la innovación educativa. En R. Roig Vila, *Investigación en docencia universitaria. Diseñando el futuro a partir de la innovación educativa* (págs. 694-702). Barcelona - España: Octaedro.
- Rojas, N. N. (2010). LA WEBQUEST, EL AULA VIRTUAL Y EL DESARROLLO DE COMPETENCIAS PARA LA INVESTIGACIÓN EN LOS ESTUDIANTES DEL I CICLO DE EDUCACIÓN.
- Rosario, J. (2006). TIC: su uso como herramienta para el fortalecimiento y desarrollo de la educación virtual.
- Ruiz, Y. (2013). Evaluación de las competencias genéricas en la universidad :estudio comparativo en entorno b-learning y presencial.
- Sarmiento, M. (2000). LA ENSEÑANZA DE LAS MATEMÁTICAS Y LAS NTIC. UNA ESTRATEGIA DE FORMACIÓN PERMANENTE. . UNIVERSITAT ROVIRA I VIRGILI .

Strogatz, S. (1959). *https://books.google.es/books?* Obtenido de How Order Emerges from Chaos In the Universe, Nature, and Daily Life: id=\_VJrAwAAQBAJ&pg=PT297&dq=9781401304461&hl=es&sa=X&ved=0ahUKEwio8bH8zLrh AhX1AWMBHfh-B28Q6AEIKDAA#v=onepage&q=Simulation%20is%20no%20substitute%20for%20math&f=fal se

- Vásquez Rodríguez, F. ( 2010). Estrategias de enseñanza : investigaciones sobre didáctica en instituciones. En U. d. Kimpres. Bogotá D.C. : Compilador/a o Editor/a;.
- Vesga, D. (3 de Octubre de 2013). *https://prezi.com/w-c-ufw5kn3u/prezi-una-herramienta-web-20/?fallback=1*. Obtenido de <iframe src="https://prezi.com/embed/w-c-ufw5kn3u/" id="iframe\_container" frameborder="0" webkitallowfullscreen="" mozallowfullscreen="" allowfullscreen="" allow="autoplay; fullscreen" height="315" width="560"></iframe>
- Villalba, M. (2019). Uso de las EIC en el ambito educativo. *Revista Nuve*.

Y, M. (2013). Evaluación de las competencias genéricas en la universidad :estudio comparativo en entorno b-learning y presencial.

Zambrano. (20012).

#### **ANEXOS**

## <span id="page-56-0"></span>**PREGUNTAS DE LA ENCUESTA A ESTUDIANTES**

Conteste el siguiente cuestionario respecto de las preguntas que aquí se detallan de manera clara y honesta

Le interesaría que sus docentes apliquen MOODLE en sus clases

Si ( ) No ( )

- 1. Genero……………Masculino ( ) Femenino ( )
- 2. En el módulo de formación técnica con qué nivel de aceptación valora la incorporación de las herramientas metodológicas que utiliza MOODLE, con otras aplicaciones

Muy alto ( ) Alto ( ) Medio ( ) Bajo ( )

3. Al utilizar MOODLE con otros enlaces como YouTube, Prezzi, Kahoot, Quizizz, Edpuzzel, Prezzi determine su nivel de motivación.

Muy alto ( ) Alto ( ) Medio ( ) Bajo ( )

4. Nivel de equipamiento y conectividad a Internet de parte de los estudiantes

Muy alto ( ) Alto ( ) Medio ( ) Bajo ( ).

- 5. Marque con una (x) el nivel de desempeño estudiantil cuando su docente utiliza herramientas digitales
- 1 2 3 4 5 6 7 8 9 10
- 6. Marque con una x el nivel de desempeño estudiantil cuando su docente NO utiliza herramientas digitales

1 2 3 4 5 6 7 8 9 10

### **ENCUESTA DOCENTES**

- 1. Marque con una x el nivel de desempeño estudiantil mediante el uso de las herramientas digitales
- 1 2 3 4 5 6 7 8 9 10
- 2. Marque con una x el nivel de desempeño estudiantil sin el uso de las herramientas digitales

1 2 3 4 5 6 7 8 9 10

# **JEFE DE AREA**

1. Nivel de equipamiento tecnológico existente en la Institución

Muy alto ( ) Alto ( ) Medio ( ) Bajo ( )

2. Porcentaje de aplicación de las herramientas digitales educativas en las planificaciones docentes

Muy alto ( ) Alto ( ) Medio ( ) Bajo ( )